# UNIVERSIDAD NACIONAL AUTONOMA DE MEXICO **CIENCIAS FACULTAD DE**

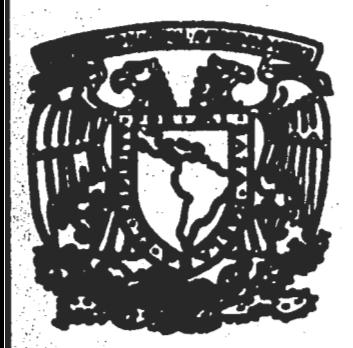

DISTRIBUCIONES ANGULARES DE IONES NEGATI-VOS PRODUCIDOS EN LA REACCION H°+ Mg >H<sup>-+</sup> A ENERGIAS DE KeV.

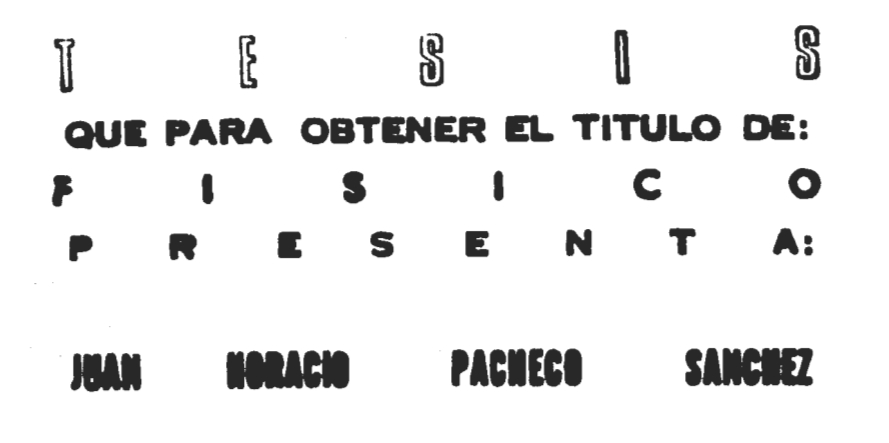

MEXICO, D. F.

**FEBRERO 1982** 

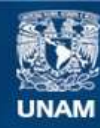

Universidad Nacional Autónoma de México

**UNAM – Dirección General de Bibliotecas Tesis Digitales Restricciones de uso**

# **DERECHOS RESERVADOS © PROHIBIDA SU REPRODUCCIÓN TOTAL O PARCIAL**

Todo el material contenido en esta tesis esta protegido por la Ley Federal del Derecho de Autor (LFDA) de los Estados Unidos Mexicanos (México).

**Biblioteca Central** 

Dirección General de Bibliotecas de la UNAM

El uso de imágenes, fragmentos de videos, y demás material que sea objeto de protección de los derechos de autor, será exclusivamente para fines educativos e informativos y deberá citar la fuente donde la obtuvo mencionando el autor o autores. Cualquier uso distinto como el lucro, reproducción, edición o modificación, será perseguido y sancionado por el respectivo titular de los Derechos de Autor.

## INDICE

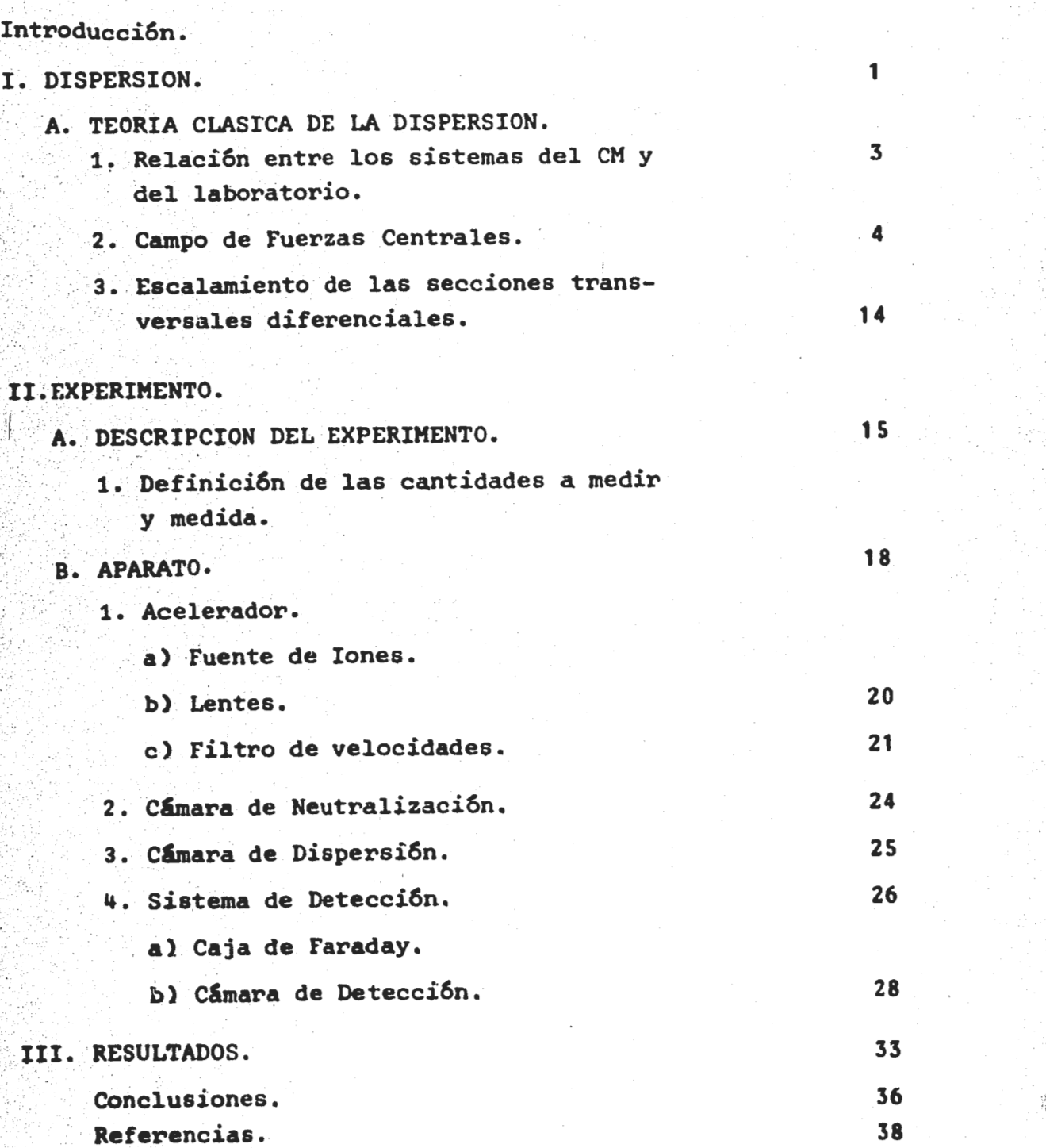

Págs.

INTRODUCCION.

El objeto fundamcmtal de esta tesis es la medida de las distribuciones angulares de los iones negativos producidos al hacer incidir haces de hidrógeno atánico con energias en el intervalo de 1 a 5 keV en átomos de magnesio, es decir, el proceso de captura electrónica simple:

--- --~---- ~----~------------------------------------------------

 $H^o$  +  $Mg$  +  $H^{\dagger}$ 

En la actualidad la formación de haces de iones negativos es de gran interés en el calentamiento de plasmas en reactores de fusión $^{14}$ .

Desde un punto de vista experimental, el estudio de colisiones usando blancos de vapor, de metales alcalinotérreos, ha estado muy restringido, puesto que su actividad química y sus propiedades físicas introducen dificultades experimentales aso ciadas. con la producción y uso de sus vapores. Los átomos al calinotérreos poseen dos electrones en la última capa (ns $<sup>2</sup>$ ).</sup> En particular lo pequeño de los dos primeros potenciales de io nización del Mg lo hacen atractivo para la obtención de iones negativos, por lo que se eligió como blanco para este estudio. Sin embargo, presenta grandes dificultades al tratar de hacer un modelo de colisión, ya que el problema de dos electrones ac tivos es particularmente complicado y computacionalmente dif!- · cil.

En el capítulo I se hace un breve resumen de la teoría clásica de la dispersión, ya que considero importante mencionarla al describir un experimento de dispersión.

En el capítulo II se hace una descripción del dispositiyo experimental, cuyas partes fundamentales son: fuente de io- ' nes, sistema de aceleración, cámara de neutralización ,cámara-

de reacción, sistema de detección y electrónica asociada.

Finalmente, en el capítulo III se muestran las distribuciones angulares obtenidas, la sección total, los datos en términos de las variables reducidas propuestas por Smith et al $^{21,22}$  y las conclusiones.

 $\overline{2}$ 

## CAPITULO I.

DISPERSION.

'-·.

 $\cdot \cdot \cdot$ 

 $\mathbb{S}^1 \cup \mathbb{S}^1$ 

;;:~;~ix~{> ~;-*.. ':* ·-; ,;\_; .. ; . ~> .. · .. ' ,\_, .. ·l .. ··,· •' ·': ' :'-'' .:

#### A. TEORIA CLASICA DE LA DISPERSION.

A.1. Relación entre los sistemas del centro de masa y dei laboratorio.

Lo primero que conviene observar, es que la descripción del experimento se realiza naturalmente en un sistema de coordenadas ligado al laboratorio, en el cual el blanco se encuentra en repo so (este es el sistema L o de laboratorio), mientras que la des cripción teórica se realiza más simplemente en el sistema de re ferencia en que el centro de masa del sistema físico completo se encuentra en reposo (sistema CM o de centro de masa), ya que el  $_{\odot}$  movimiento uniforme del CM es irrelevante a la descripción $^{11}.$ Cuando la partícula bombardeada es muy masiva respecto del proyectil (por ejemplo núcleos atómicos bombardeados por electrones), ambos sistemas de referencia son casi coincidentes, pues el CM permanece en todo momento muy cerca del blanco confundién dose prácticamente con él. Sin embargo, y como sucede a menudo, cuando las masas del blanco y el proyectil son comparables, las dos descripciones difieren esencialmente. Por ejemplo, de la ci nemática de la colisión entre dos partículas se sigue que, si definimos los ángulos de dispersión como  $\Theta_{L}$  en el sistema L y como  $\Theta_{CM}$  en el sistema CM (figura 1.1) entre ellos existe la siguiente relación

 $\tau g \theta_L = \frac{\text{sen}\theta_{CM} t}{\text{cos }\theta_{CM} + \text{m}_1/\text{m}_2}$ 

cuya deducción se puede consultar en la referencia (5). Si m<sub>1</sub>/m<sub>2</sub> << 1 ambos sistemas son prácticamente iguales, pero si ésta condición no se cumple, ellos pueden ser muy diferentes. Por ejemplo en el sistema centro de masa,  $\Theta_{CM} = 180^\circ$ , es equivalen te a una desviación igual a un ángulo de 90°de la partícula incidente en el sistema de laboratorio para el caso en que m<sub>1</sub>=m<sub>2</sub>

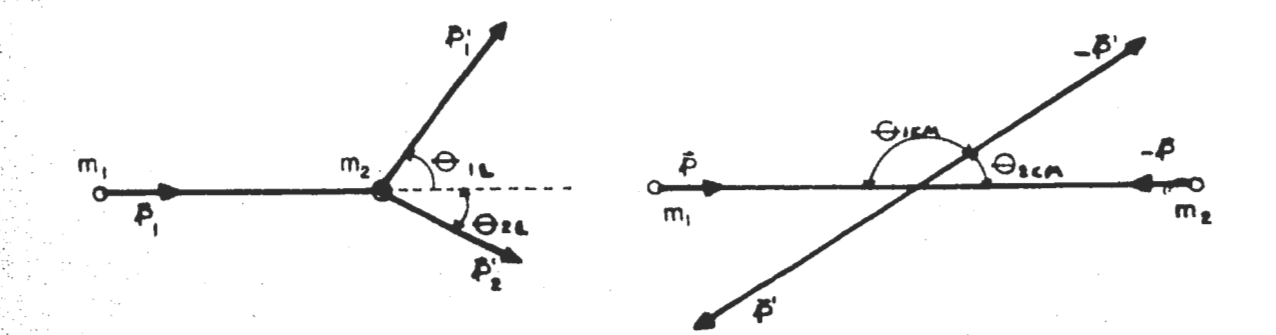

#### **SISTEMAS** ITRO **DE DE LABORATORIO**

 $Figure 1.1$ 

A.2. Campo de Fuerzas.

Consideremos el sistema formado por una partícula de masa µ, que se mueve en un campo de fuerzas centrales definido por la función potencial U(r)<sup>12</sup>. Como la energía potencial sólo depende de la distancia de la partícula al centro de fuerzas, y no de la orientación, dicho sistema posee simetría esférica; es decir, el giro del mismo en torno de un eje que pasa por el centro de fuerzas no puede afectar a las ecuaciones de movimiento. En estas condiciones el momento angular del sistema se conserva (referencia 12, secciones 8.3 y 7.11):

> $\bar{L} = \bar{r} \times \bar{p} = constant$  $(1)$

De esta relación es evidente que tanto el vector de posición

como el impetu de la partícula permanecen siempre en un plano normal al momento angular L que permanece fijo en el espacio(ver figura 1.2).

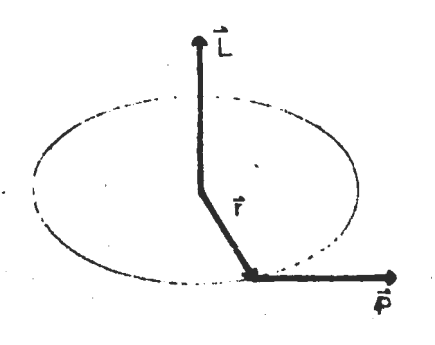

#### **MOMENTO ANGULAR**

## Figura  $1.2$

En consecuencia resulta un problema en sólo dos dimensiones, pudiendo expresarse entonces la lagrangiana en coordenadas polares:

$$
L = \frac{1}{2} \mu (\dot{r}^2 + r^2 \dot{\theta}^2) - U(r)
$$
 (2)

Como la lagrangiana es cíclica en 0, el momento angular conjugado correspondiente  $\theta$  se conserva<sup>6</sup>:

$$
\dot{P}_{\Theta} = \frac{\partial L}{\partial \Theta} = 0 = \frac{d}{dt} \frac{\partial L}{\partial \Theta}
$$

$$
P_{\theta} = \frac{\partial L}{\partial \theta} = \mu r^2 \dot{\theta} = \text{constante}
$$

Por lo tanto, la simetría del sistema nos ha permitido integrar de forma inmediata una de las ecuaciones de movimiento. La cantidad po constituye una integral primera del movimiento

6

que posee un valor constante que representaremos por la letra  $\mathbf{R}$ 

$$
1 = \mu r^2 \dot{\theta} = \text{constante} \tag{3}
$$

entonces podemos expresar la Ec. (2) de la siguiente manera:

$$
E = \frac{1}{2} \mu t^2 + \frac{1}{2} \frac{\mu^2}{\mu r^2} + U(r)
$$
 (4)

y puesto que d0 se puede expresar como

$$
d\theta = \frac{d\theta}{dt} \frac{dt}{dr} dr = \frac{\dot{\theta}}{F} dr \qquad (5)
$$

de las Ecs.  $(3)$ ,  $(4)$ ,  $(5)$  tenemos que

$$
\theta(r) = \frac{(\ell + r^2) dr}{\sqrt{2\mu (E - U - \frac{l^2}{2\mu r^2})}}
$$
(6)

que es la ecuación de la trayectoria de la partícula, mejor conocida como ecuación de la órbita. Para obtener información so bre el comportamiento de la curva de potencial, sabemos que f se anula para aquellos valores de r que sean raíces del radicando; o sea, en aquellos puntos para los que

$$
E - U(r) - \frac{\ell^2}{2\mu r^2} = 0
$$
 (7)

La anulación de *i* implica que se ha alcanzado un punto de inversión (6 de retorno) del movimiento. En general la Ec. (7) posee dos raíces r<sub>máx</sub> y r<sub>mín</sub> y por lo tanto, el movimiento de la partícula queda confinado a la región anular definida por

$$
r_{\text{max}} \rightarrow r \geq r_{\text{min}}
$$

Si interpretamos la magnitud  $\ell^2$  / 2ur<sup>2</sup> en el sentido de una energia potencial, es decir

$$
U_{C} = \kappa^{2} / 2 \mu r^{2}
$$
 (8)

entonces la fuerza centrífugra que le asociamos es

$$
F_C = \frac{\partial U_C}{\partial r} = \frac{\ell^2}{\mu r^3} = \mu r \dot{\theta}^2
$$
 (9)

Es decir, U puede interpretarse como si fuera una energía potencial centrífuga, que, como tal, puede añadirse a U(r) para obtener un potencial efectivo, definido por

$$
V(r) = U(r) + \frac{\hbar^2}{2\pi r^2}
$$
 (10)

Por lo tanto V(r) es un potencial ficticio, en el que se combinan la función potencial real y el término energético asociado al movimiento de rotación en torno al centro de fuerzas.

Cuando F(r) =  $-\frac{k}{r^2}$  tenemos la curva mostrada en la figura 1.3.

Ahora bien, si una partícula se mueve bajo la acción de una fuerza central repulsiva f(r) =  $k/r^2$  con  $k = 2Z' e^2$ ; inicialmente la partícula está muy alejada del centro de fuerza y se acerca con velocidad v<sub>o</sub> y parámetro de impacto b (definido como la distancia perpendicular existente entre el centro de fuerzas y la velocidad incidente  $v_a$ ), entonces de la Ec. (3)

$$
\ell = \mu v_{\alpha} b = b \sqrt{2 \mu E} \tag{11}
$$

y después de pasar cerca del centro se aleja en una dirección que forma un angulo 0 con la dirección inicial. Entonces podemos encontrar una relación entre el parámetro de impacto b y el ángulo de deflexión e.

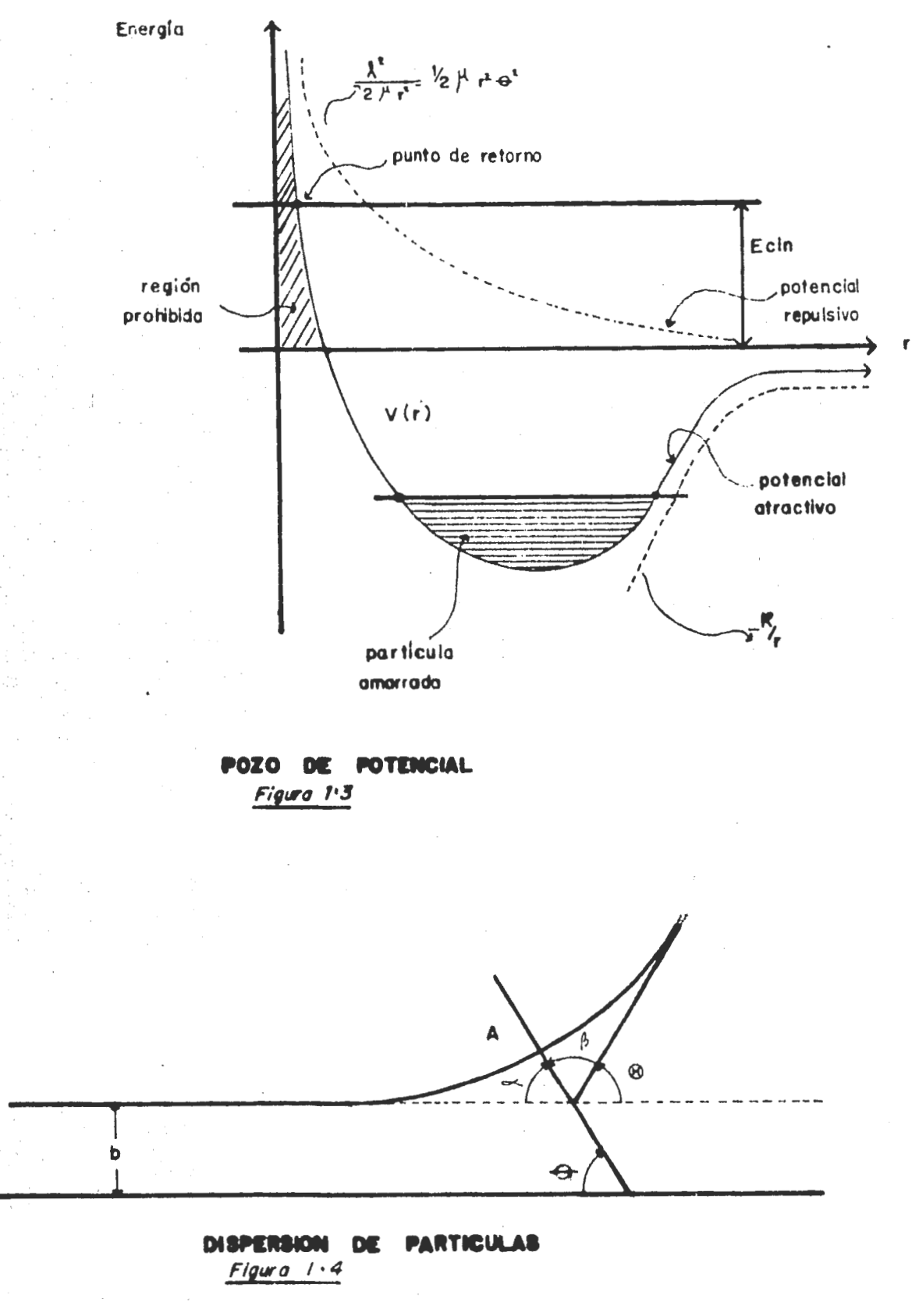

\_En la figura 1.4 Q está dado por la Ec. (6) de la órbita, y puesto que  $f(r) = k/r^2$  tenemos que U(r)=-k/r. Como la trayectoria de una partícula en un campo de fuerzas centrales es simé<br>trica respecto del punto de ésta mas próximo al centro de fuerzas (punto A de la figura 1.4) los ángulos  $\alpha$  y  $\beta$  serán iguales e iguales a  $\theta$ , es decir  $\alpha = \beta = \theta$ . Entonces

> $\theta = \pi - 2\theta$ (12)

donde

 $\mathbb{Z}^{N-1}_{\mathbb{Z}}$  $\frac{1}{2}$ f,~ .. ..

*.. :·:···* .

:,: . 1

 $\theta = \int_{0}^{\infty} \frac{(k/r^2) dr}{r^2}$  $r_{\min}$   $\sqrt{\frac{2 \mu (E_{\min} -k/r - \mu^2 / 2 \mu r^2)}{1}}$ 

$$
(13)
$$

$$
= \int_{r_{\min}} \frac{(b/r)dr}{\sqrt{r^2 - kr/E_{\min} - b^2}}
$$

en donde usamos el hecho de que  $i=b \sqrt{2\mu E_{\text{cin}}^2}$ . Definimos el origen de *Q* de forma que la constante de integración sea cero,entonces usando tablas de integrales obtenemos:

$$
\cos\theta = \frac{(q/b)}{1 + (q/b)^2}
$$
 (14)

donde  $q = k/2E$ . La Ec.  $(14)$  la podemos expresar como:

$$
\frac{1}{q^2/b^2} = \frac{1}{\cos^2 \theta} - 1
$$

~;,~;r;;:;,;·, :~:;F!::,:: ,, ·•:· .... -. ~~~--~~~ ------------~----------------------~-----

· de donde .

 $\mathbb{R}^{N}$  .

 $\mathcal{L}$  .

$$
b2 = q2 tan2 \theta \qquad \text{o bien } b = q tan \theta \qquad (15)
$$

**Pero de la Ec.(12)** 
$$
\theta = \frac{\pi}{2} - \frac{\theta}{2}
$$
, por lo cual

$$
b = qctg(\theta/2) \tag{16}
$$

k puede ser positivo o negativo, según que las cargas sean del  $mismo$  signo o no.

La ec. (13) en general se puede expresar como

$$
\theta = \int_{\frac{\pi}{2}}^{\frac{\pi}{2}} \frac{(b/r^2) dr}{(1 - (b^2/r^2) - (U/E_{\text{cin}})^2)}
$$

y la función de deflexión como:

$$
\mathbf{e(E,b)} = \mathbf{z} - 2b \int_{\mathbf{r}_{\text{min}}}^{\infty} \frac{dr}{r^2 (1 - b^2/r^2 - U(r)/E_{\text{cin}})^{1/2}}
$$
 (17)

Si  $U(r) + 0$   $\longrightarrow$  e= (b) es decir,

$$
\theta = \pi - 2b \int_{\frac{r}{\min}}^{\infty} \frac{dr}{(r^2 - b^2)^{1/2}}
$$

Si  $U(r)_{+\infty}$  ........ es decir la particula rebota y regresa por la misma trayectoria de incidencia. Esto también sucede si hacemos tender b a cero en la Ec. (17)

 $Si b \rightarrow \bullet$  no hay deflexión

La figura 1.4a muestra las trayectorias como función del parámetro de impacto; la parte inferior muestra la correspondiente función de deflexión. 0. Sus principales características son las siguientes:

a) Una rama positiva y una negativa conforme varía el pará metro de impacto.de bido a la repulsión v atracción netas. respectivamente en la colisión. (En la dirección de 0 v tomando como origen el centro dis persor).

b)Un minimo en b=b. debido a que comienza la influencia del potencial repulsivo del centro dispersor sobre la travectoria del ión (llamado ángulo de arcoiris en analogia a óptica).

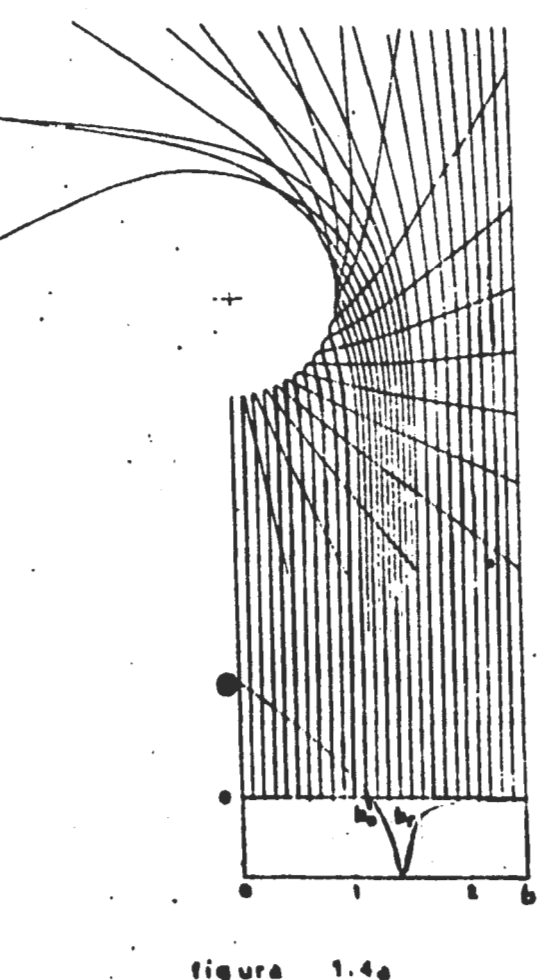

c) Un cero en  $b = b_0$  correspondiente a una cancelación de las fuerzas atractiva y repulsiva en la colisión. Este es el llamado ángulo de gloria.

Examinemos ahora la distribución de los angulos de disper sión que resultaría en choques a distintos parámetros de impacto. Para ello, supongamos un haz uniforme de partículas, cada una de las cuales tenga una masa m<sub>1</sub> y una energía E<sub>ocin</sub> y que dirigimos hacia una pequeña región del espacio que contenga

un grupo de partículas, de masa m<sub>o</sub> cada una, en reposo (respecto del sistema del laboratorio). La densidad de flujo del haz incidente J<sub>inc</sub> se define como el número de partículas que atraviesan por unidad de tiempo una superficie unitaria normal a la dirección del haz<sup>12</sup>. Si suponemos que la fuerza que se ejerce entre  $m_1$  y  $m_2$  disminuye con la distancia con suficiente rapidez, ocurrirá que, después de un contacto, la trayectoria de una particula dispersada tenderá asintóticamente hacia una recta qué representa la dirección final del movimiento y que .forma un ángulo con la dirección inicial del mismo. Mediante contadores apropiados se mide el número  $N_A$  de partículas dispersadas por unidad de tiempo en un elemento de ángulo sólido  $d\Omega$  situado en la dirección ( $\theta$ , $\theta$ ); el cual no es otra cosa que el número de partículas por unidad de volumen del haz dispersado $Q_{\text{dis}}$  por la velocidad v' de las partículas dispersadas relativas al blanco por unidad de área por el número de partículas del blanco N<sub>b</sub>, ó, el flujo de partículas dispersadas,  $J_{\text{disc}}$ , a traves de un casquete esférico de radio R, visto desde ( $\Omega$ ,  $n+dn$ ), por el número de partículas del blanco N<sub>b</sub> (centros de dispersión)  $9,31$ :

;·

$$
N_d = N_b \varrho_{dis} v' dA = N_b J_{dis} R^2 d\Omega
$$
 (18.a)

En la mayoría de los casos prácticos, el blanco está constituido por un gran número de partículas, además suponiendo que este tenga una densidad y un espesor tales que, cada cen- . tro de dispersión at6mico actúa como si fuera único; en tal condici6n, cada parttcula incidente es dispersada solo una vez,  $y$ N<sub>d</sub> es proporcional a J<sub>inc</sub> y a N<sub>b</sub>

$$
N_d = \sigma(\Omega)N_bJ_{inc}d\Omega
$$
 (18.b)

Donde  $\sigma(\Omega)$  es el factor de proporcionalidad y tiene dimensiones de superficie •. Este es el parámetro característico de la

colisión entre las partículas en consideración. Tal parámetro es medible en el laboratorio y recibe el nombre de sección ·transversal difefencial de dispersión~ Operacionalmente se define como

> densidad · e flujo de las part!culas dispersadas por  $\sigma(\Omega)$ d $\Omega$ = unidad de área. densidad de flujo del haz incidente

 $o$  bien de la Ec.  $(18.b)$ 

 $\mathbb{R}^+$ 

'.1·.

 $\mathbb{P}^n$ '··

·•

. ;.·.·.  $r_{\rm eff}$ ~:':..!· ·: .. ··" .  $\mathbb{R}^{n}$  ,

 $x_{i+1}$ 

$$
\sigma(\Omega)d\Omega = \frac{N_d}{J_{inc}N_b}
$$
 (19)

y sustituyendo (18.a) en (19) tenemos que

$$
\sigma(\Omega) d\Omega = \frac{J_{\text{dis}}R^2 d\Omega}{J_{\text{inc}}}
$$
 (20)

Otro parámetro medible es la sección transversal diferencial integrada sobre todos los elementos de ángulo sólido, sección total:

$$
g(E) = \frac{d\sigma(\theta, E)}{d\Omega} d\Omega
$$
 (21)

donde  $\sigma(\Omega) = d\sigma(\theta, E)/d\Omega$ .

En el caso de fuerzas centrales existirá simetría completa alrededor del eje del haz incidente, por lo que el elemento de angulo sólido puede escribirse:

 $d\Omega = 2\pi$ senede (22)

donde  $\bullet$  es el ángulo formado por las direcciones de incidencia y dispersión, conocido por ángulo de dispersión.

,.

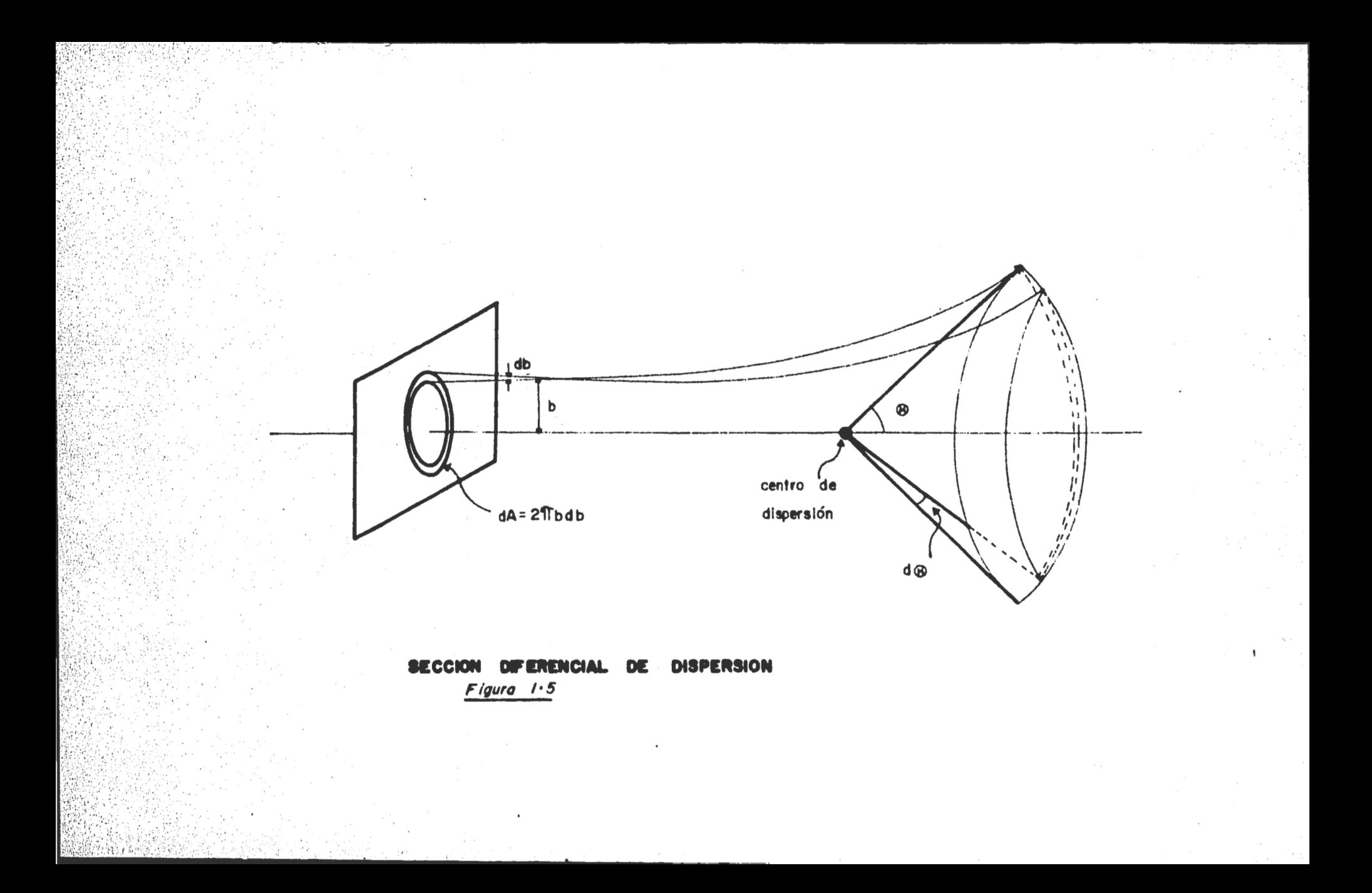

Si por el momento volvemos al problema equivalente de un sólo cuerpo, podremos suponer que tiene lugar la dispersión de una partícula de masa µ por un centro de fuerzas. Entonces la figura 1.5 muestra que el número de partículas incidentes, cuyos parámetros de impacto caen dentro de db para una distancia b debe corresponder al número de particulas dispersadas dentro de de para un ángulo  $e$ . Es decir, J<sub>inc</sub>=I=J<sub>dis</sub> en el caso de una colisión elástica, por lo tanto

.'i ¡

$$
I2\pi b(\theta)db(\theta) = -I \frac{d\sigma(\theta, E)}{d\Omega} 2\pi \text{sen}\theta d\theta
$$

donde db(0)/d0 es negativo, ya que suponemos que la fuerza varía de tal forma que el valor de la desviación angular dismi-. ·. nuye (monótonamente) al aumentar el parámetro de impacto. De aqui.

$$
\frac{d\sigma(\Theta, E)}{d\Omega} = \frac{b(\Theta)}{gen\Theta} \left| \frac{db(\Theta)}{d\Theta} \right| \tag{23}
$$

Landau<sup>9</sup> (sección 20) encuentra para el ángulo de deflexión la siguiente expresión

$$
\theta = -\frac{2b}{mv_{\omega}^2} \int_{b}^{\infty} \frac{dU(r)}{dr} \frac{dr}{\sqrt{r^2 - b^2}}
$$
 (24)

que determina la relación buscada entre  $\theta$  y b para pequeñas desviaciones. Y además la podemos expresar como

$$
E\theta = -b \int_{b} \frac{dU}{dr} \frac{dr}{\sqrt{r^2-b^2}}
$$
 (25)

donde definimos  $\tau$  =E $\bullet$  como una variable reducida.

Es importante hacer notar que el potencial de la Ec.(10) corresponde al potencial cuántico para la aplicación del resul tado clásico al problema de colisiones de baja energía. Esto es lo que se llama la aproximación semiclásica, en donde el

· 1

principio de incertidumbre nos permite la consideración de trayectorias.

A.3. Escalamiento de las Secciones Transversales Diferen-<br>ciales<sup>21</sup>,<sup>22</sup>.

Los datos experimentales de las secciones transversales diferenciales  $d\sigma(\theta, E)/d\Omega$  son convenientemente analizados

$$
\int P \equiv \theta \, \text{sen} \, \theta \, \frac{d\sigma(\theta, E)}{d\Omega} \qquad y \quad \tau \equiv E \theta
$$

que Smith et al<sup>21</sup> proponen. Básicamente las encontraron utilizando la Ec. (23) y expresando  $\theta = \tau/E$ , se tiene:

$$
\rho = \text{esene} \frac{d\sigma(\mathbf{e}, E)}{d\Omega} = \frac{1}{2} \tau \frac{db^2(1)}{d\Omega}
$$
 (26)

es decir,  $\rho = f(\tau)$ 

y se puede graficar  $\rho$  vs  $\tau$  para todas las energías.

 $\overline{d}$ e=  $\overline{d}$ r/E

El escalamiento usado en este caso es:

$$
e^2 \frac{d\sigma(\theta, E)}{d\Omega} \text{ vs } E\theta \qquad (27)
$$

ya que se trata de ángulos pequeños.

Si este escalamiento nos ajusta todas las curvas de las secciones transversales diferenciales obtenidas experimentalmente, en una sola curva, que además esté bien denifida en for ma y en magnitud, decimos que el escalamiento es aplicable a nuestro caso particular. Esto nos da información sobre los parâmetros importantes en la dispersión, tales como parâmetro de impacto, potencial de interacción, etc.

### CAPITULO I.

EXPERIMENTO •

 $\mathfrak{g}\in\mathbb{Q}^+$ 

·'  $\mathbf{r}_{\text{at}}$  ,  $\mathbf{r}_{\text{at}}$  ,  $\mathbf{r}_{\text{at}}$  ,  $\mathbf{r}_{\text{at}}$  ,  $\mathbf{r}_{\text{at}}$  ,  $\mathbf{r}_{\text{at}}$ 

A. DESCRIPCION DEL EXPERIMENTO.

A.1. Definición de las cantidades a medir y medidas.

Deseamos medir la probabilidad de captura electrónica sim ple, en función de la energía del haz incidente y el ángulo de deflexión. Es decir, encontrar la sección transversal diferen- $\verb|cial|$  de dispersión: d $\sigma$ /dΩ; y a partir de aquí, integrando numé ricamente las distribuciones angulares obtenidas, encontrar la<br>sección total  $\sigma(E)$ ; o sea

$$
\sigma(E) = \int \frac{d\sigma}{d\Omega} d\Omega
$$

Denotaremos *a* por *<sup>o</sup> <sup>0</sup> \_* ya que el haz incidente es neutro ···y . el · producto que observamos es negativo. Entonces, por definición de sección transversal \_diferencial de dispersión, y de acuerdo con la Ec. (19) del capítulo I sección A, tenemos que:

> $=$   $\frac{N_{\infty}(\Theta)}{N_{\infty}(\Theta)}$  (  $N_{\texttt{i}}N_{\texttt{t}}\Delta\Omega$  $cm<sup>2</sup>$ str-atomo<sup>)</sup>

'donde N\_(e) es el número de iones negativos producidos a un ángulo de dispersión  $\theta$ , N. es el número de partículas incidentes,  $N_t$  es el número de partículas en el blanco por cm<sup>2</sup>, y An es el ángulo sólido. Es por tanto necesario medir cada una de estas cantidades·.

\_tenemos De la ley de gas ideal PV = nRT con n=N/N<sub>o</sub> y como k=R/N<sub>o</sub><br>tenemos que PV=NkT de donde P= $\frac{N}{V}$ kT, es decir, p=  $\int$ kT. De aquí,  $\sim$  podemos conocer la densidad del blanco  $\beta$ . De manera que el n $\frac{1}{2}$ mero de partículas por cm<sup>2</sup> en el blanco, definido como  $\pi$ es:

$$
N_{\mathbf{t}} = n = L = \frac{P}{kT}L
$$

(1)

donde P y T son la presión y temperatura del vapor de magnesio,- <sup>L</sup>es la longitud de la cámara de dispersión donde está confinado el vapor de magnesio, y k es la constante de Boltzmann; conocidas estas cantidades tenemos  $N_+$ . Por otra parte  $N_i$  es proporcional a  $I_{\alpha}$ , la corriente total incidente

$$
N_{i} = \frac{I_{o}}{e} = \frac{\text{corriente incidente}}{\text{carga del electrón}} = 6.28 \times 10^{18} I_{o};
$$

$$
\Delta \Omega = \frac{\pi r^{2}}{D^{2}} = \frac{3.14159 r^{2}}{D^{2}}
$$

Como el radio de la abertura de entrada al detector es . r=0.022B5 cm., y D=52.2cm es la longitud de la cámara de dis- . persión al analizador. Entonces

 $\Delta \Omega = 6.1 \times 10^{-7}$  (steradianes)

Por lo tanto, en nuestro experimento

$$
\frac{d_{\sigma \rho}}{dq} = 2.61 \times 10^{-13} \frac{N(Q)}{\pi I_0 t \text{ eff}} (\frac{c m^2}{str\text{-4}t \text{ cm}})(2)
$$

donde t es el tiempo de conteo para cada punto experimental, y eff es la eficiencia del detector, la cual varía para cada energta.

En resumen las cantidades a medir son:  $N_{\text{m}}(\bullet)$ ,  $T_{\text{m}}$ , t y . eff, ya definidas anteriormente.

Se pueden variar para cada medida tanto la corriente in cidente como la densidad del blanco, esto a su vez hace que el número total de iones negativos varie proporcionalmente. Las cantidades que mantenemos constantes para la medida de cada distribución angular son: T, I<sub>o</sub>, t, eff y E<sub>i</sub>. Donde E<sub>i</sub> es la ener

,.¡

gia del haz incidente, elegida entre 1 y 5 keV.

Para medir  $\scriptstyle\rm II$  usamos los datos de presión de vapor de mag-nesio medidos por Hultgreen et al $^{25}$ 

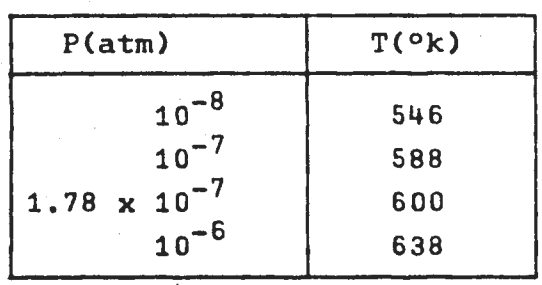

· Lo *que* medimos es la temperatura del vapor de magnesio. Para med1rla utilizamos dos termopares Chromel-Alumel, y los electrodos de cada uno de ellos los mantuvimos: uno a la temperatura fija del punto de fusi6n del agua y el otro a la tem peratura del vapor de magnesio. Uno de los termopares mide la temperatura de la celda de magnesio arriba del haz de incidencia, y el otro termopar mide abajo de tal haz. Mediante una tabla de conversión de mV. a °C, convirtiendo °C a °K, usando la Ec.(1) y la tabla anterior, obtenemos la siguiente tabla de  $\pi$  (cm<sup>-2</sup>) vs T (mV).

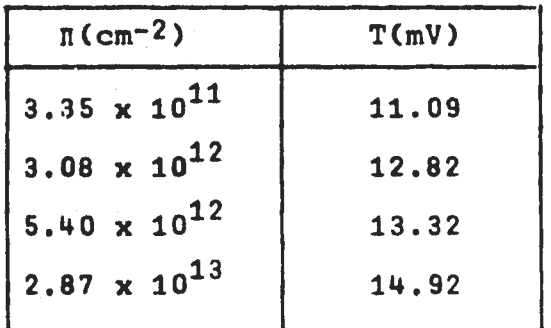

De la cual obtenemos la útil gráfica de la figura 2.1 que

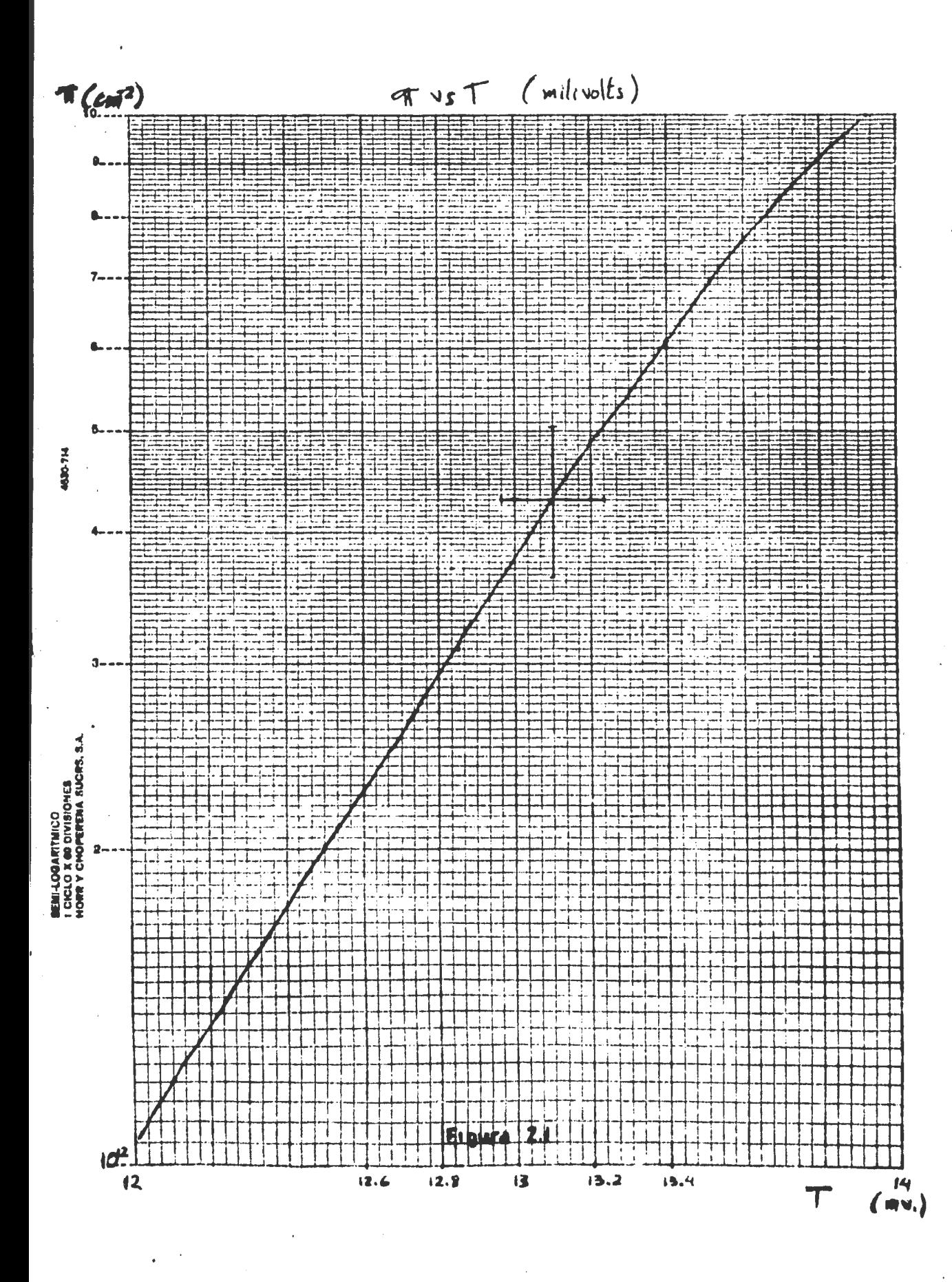

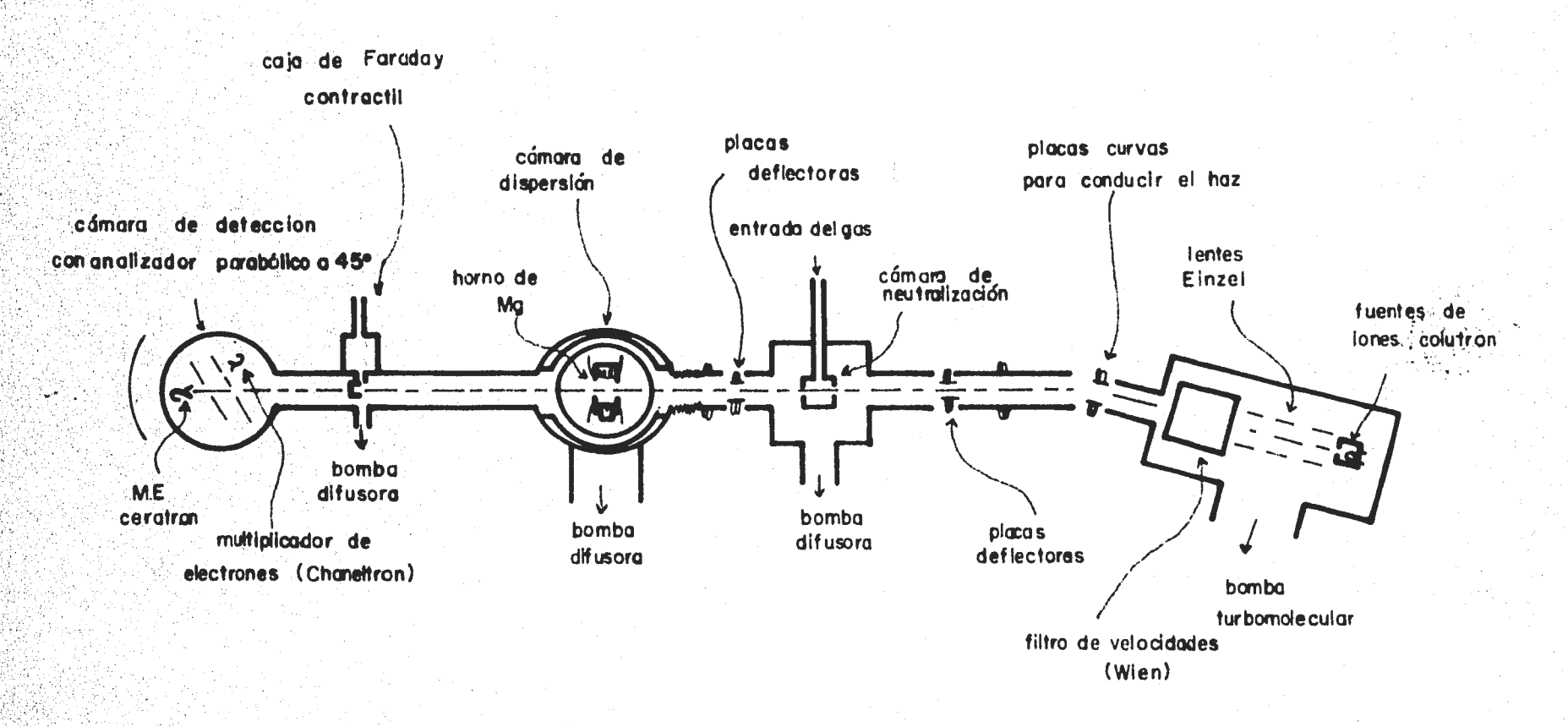

 $\sim$  10  $\sim$ 

**APARATO** EROUEMA **DEL** 

Figura 2.2

nos permite, conociendo T en mV, leer el número de partículas en el blanco por cm<sup>2</sup>, comúnmente llamada en nuestro laboratorio 'espesor del blanco o bien la n del magnesio'.

 $-1.1$  ,  $-1.1$  ,  $-1.1$  ,  $-1.1$  ,  $-1.1$  ,  $-1.1$  ,  $-1.1$  ,  $-1.1$  ,  $-1.1$  ,  $-1.1$  ,  $-1.1$  ,  $-1.1$  ,  $-1.1$  ,  $-1.1$  ,  $-1.1$  ,  $-1.1$  ,  $-1.1$  ,  $-1.1$  ,  $-1.1$  ,  $-1.1$  ,  $-1.1$  ,  $-1.1$  ,  $-1.1$  ,  $-1.1$  ,  $-1.1$ 

#### B.APARATO.

El aparato consta de cuatro partes principales, y son: acelerador, cámara de neutralización, cámara de dispersión y sistema de detección. Un esquema general del mismo se muestra en la figura 2.2.

A continuación se describen cada una de sus componentes.

B.l. Acelerador,

B.lia. Fuente de Iones. <sup>27</sup>

Un esquema detallado con cada una de las componentes de la fuente se muestra en la figura 2.3. La camara es de nitrito de boro, lo que la hace muy versátil en el sentido de poderla operar como fuente universal. Las corrientes y voltajes de operaci6n son los siguientes:

Filamento de.tungsteno: 15-18 Amperes. Anodo: la descarga se produce entre 50 y 70 volts.

El esquema eléctrico de la fuente se muestra en la figura 2.4.

### Operaci6n de la fuente:

Una fuente nueva se debe desgasificar de la siguiente manera: - después de que ha sido evacuada por el sistema de vacio encendemos el filamento a media potencia cerca de 30 minutos, o bien, el tiempo suficiente para que el vac1o vuelva a ser el adecuado; entonces incrementamos

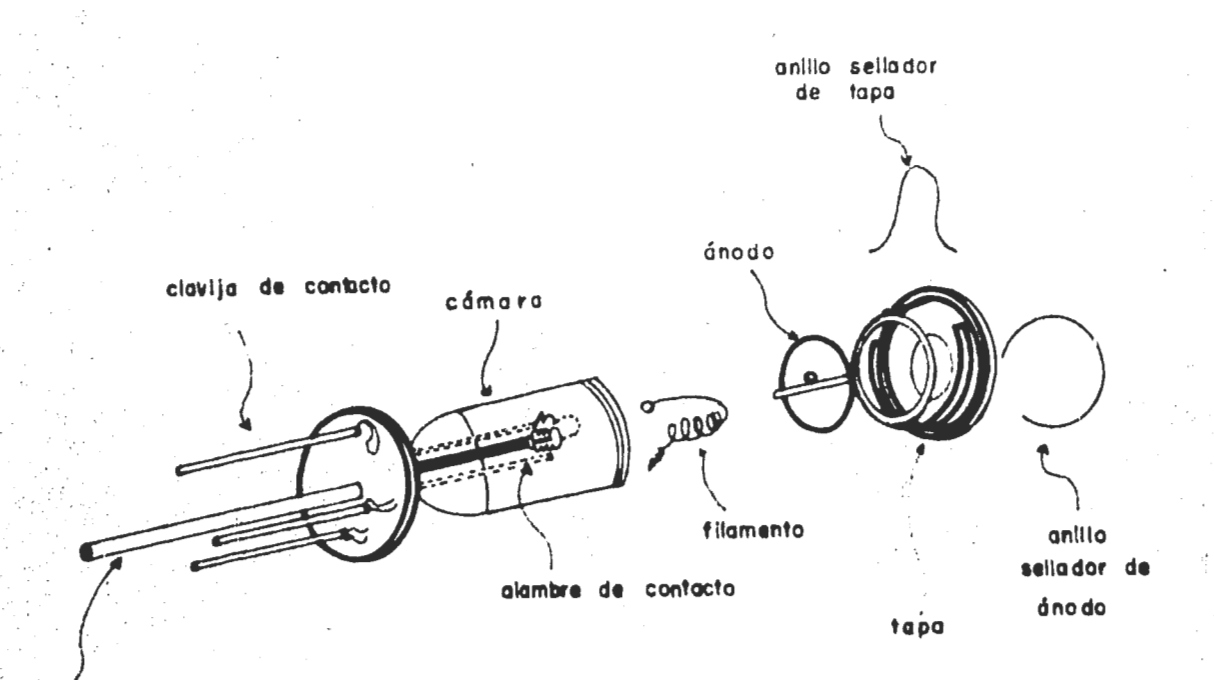

tubo de entrada de gas

÷.

**FUENTE DE**<br>Figura 2.3 **IONES** 

Figura  $2.4$ 

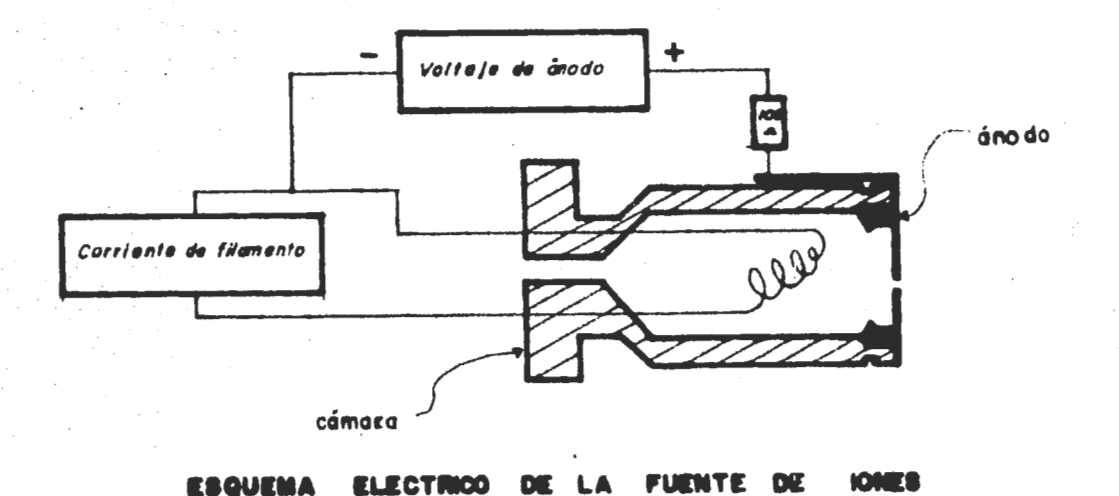

la corriente de filamento lentamente hasta cerca de 18 Amperes.

- Se sigue el mismo procedimiento después de haber limpiado' la fuente.
- En la entrada de gas introducimos una mezcla de hidrógeno (75%) + Argón (25%) sin rebasar 100 micrones en la cámara. Ya que se ha mostrado que con esta mezcla y a esta presión es posible obtener las mayores corrien tes de  $H^{\dagger}$ . En general la forma como opera la fuente ocurre que al calentar el filamento, emite electrones y debido a las colisiones sufridas dentro de la fuente se tendrán procesos de captura simple y doble, ionización, disociación y recombinación, produciéndose los iones  $H^+$ ,  $H_2^+$ ,  $H_3^+$  y otros productos.

Algunas de las reacciones que ocurren en la fuente y que dan lugar a los iones observados son:

> H2 + H+ + e -+ <sup>H</sup> + H++ e 2 + e H+ <sup>+</sup>+ H +2e  $H_2$  + e +  $H_2$ <sup>+</sup>+2e  $H_2$  + e + H<sup>+</sup> + H +2e  $H_2$  + e + H + H + e  $H_2$  + H +  $H_3$ <sup>+</sup> + e

Desde luego que para disociar H<sub>2</sub> se necesitan 15.43 eV que es la energía de amarre de su estado base, y para disociar  $H_2^+$  se necesitan 13.6 eV.

, which is a set of the set of the set of the set of the set of the set of the set of the set of the set of the set of the set of the set of the set of the set of the set of the set of the set of the set of the set of the

 $\mathbb{I}_k$ 

 $\ddot{\phantom{1}}$ 

 $.$   $.$   $.$ 

### B.1.b. Lentes.

Los iones positivos que salen de la fuente son acelerados y colimados por el sistema de lentes Einzel mostrado en la figura 2.5.

Tal sistema consiste de tres electrodos de igual diámetro, de tal manera que al aplicar el potencial tierra al primer y ter cer electrodos, la energía incidente de los iones será igual a la energía saliente. El electrodo intermedio tiene un potencial positivo de alrededor de 5/6 del voltaje de aceleración, modificando así la trayectoria de los iones pero sin perder la propiedad de enfoque.

La aceleración de los iones se realiza a través de la diferencia de potencial aplicada entre la fuente de iones y las lentes Einzel.

El esquema eléctrico del sistema de aceleración se muestra en la figura 2.6.

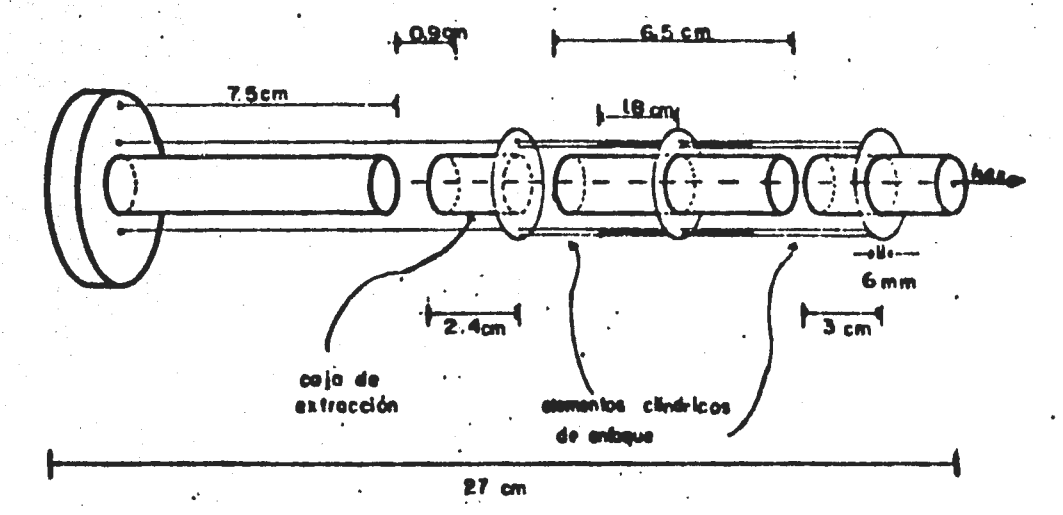

**LENTES EINZEL** 

 $Figure 2.5$ 

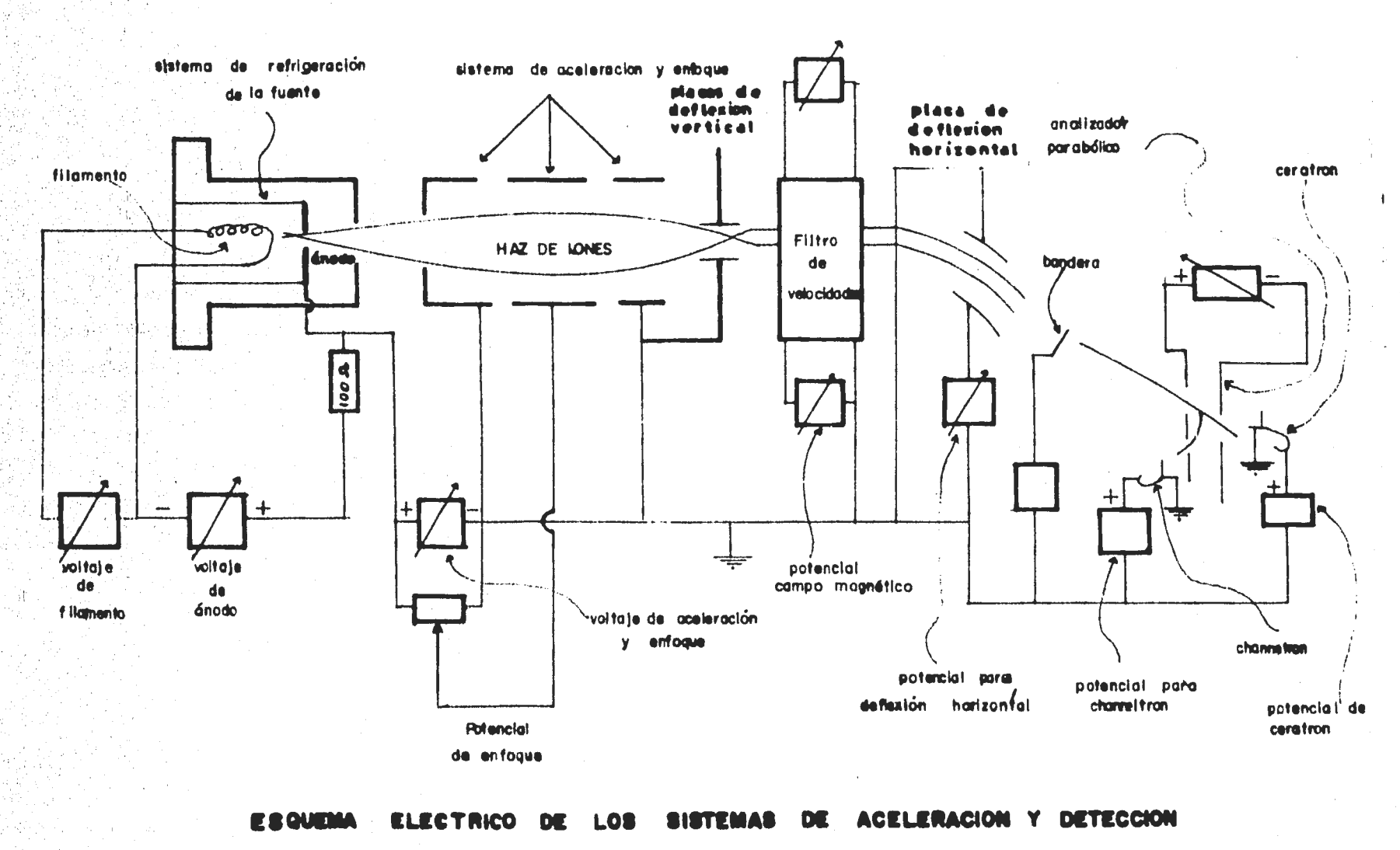

Figura  $2.6$ 

B.1.c. Filtro de Velocidades. $^{18}$ 

·,.

 $\mathbb{R}$  and  $\mathbb{R}$  .  $\mathbb{R}$  ,  $\mathbb{R}$  ,  $\mathbb{R}$  ,  $\mathbb{R}$  ,  $\mathbb{R}$  ,  $\mathbb{R}$  ,  $\mathbb{R}$ 

De la fuente de iones extraemos  $H^+$ ,  $H_2^+$ ,  $H_3^+$  y otros produ<u>c</u> tos. Para seleccionar H<sup>+</sup> en este experimento, requerimos de un selector de masas; en particular utilizamos el filtro de velocidades propuesto por Wien.

El filtro de velocidades consiste de un electroimán y un par de placas deflectoras electrostáticas. Las placas son mon tadas entre los polos del imán para producir un campo eléctrico E perpendicular al campo magnético B. Ver figura 2.7 (a) y 2.7(b).

Cuando el haz de particulas cargadas pasa a través del filtro con una velocidad v, es deflectado por el campo electrostático en una dirección y por el campo magnético en la otra. La  $\sim$  magnitud de estas fuerzas se calcula de la siguiente manera:

> Fuerza electrostática  $F_a = eE$ Fuerza magnética  $F_m$  = veB

donde E es la intensidad del campo eléctrico, B es la intensidad del campo magnético, y e es la carga del electrón.

Cuando las dos fuerzas son iguales, las partículas cargadas con velocidad v, pasan sin deflectarse a través del filtro, Las partículas con otras velocidades son deflectadas hacia uno u otro lado de la dirección de las partículas con velocidad v.

La velocidad de los iones es

$$
v = \sqrt{\frac{2 \text{eV}}{M_{\odot}}} \tag{1}
$$

donde e es la carga del electr6n, V es. el voltaje de aceleraci6n y M<sub>o</sub> su masa.

Un ión con velocidad v y masa M<sub>o</sub> que se mueve a través del

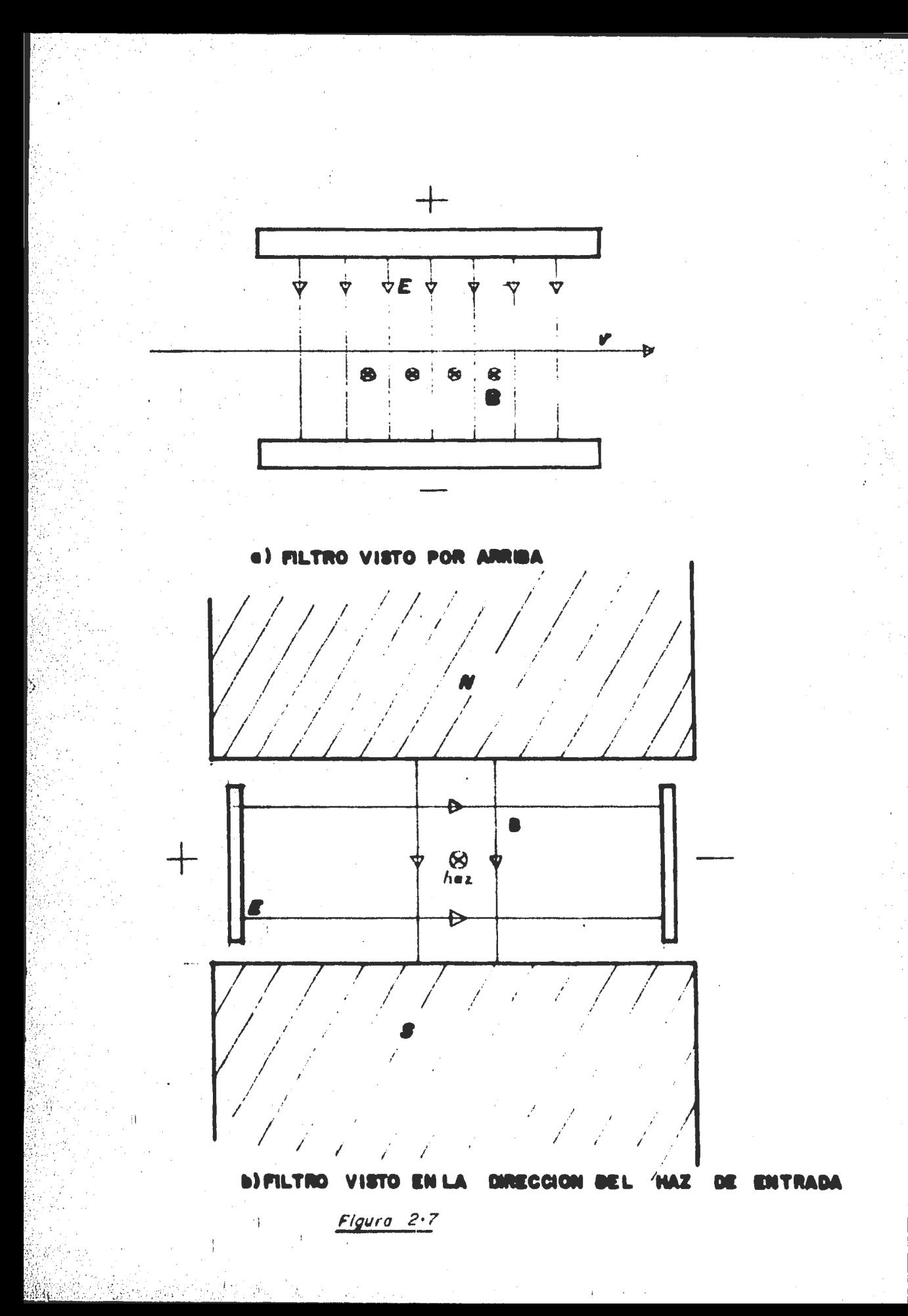

filtro como se muestra en la figura 2.7(a) no será deflectado *si* veB=eE, es decir

$$
B \sqrt{2eV/M} = E \tag{2}
$$

i.e. las fuerzas magnéticas y eléctricas de los campos cruzados : que actGan en el ión, se balancean una a otra en el filtro de velocidades. Iones de masa diferente M experimentan una fuerza centr1peta

$$
\frac{M_{x} v^{2}_{\hat{x}}}{R} = e v_{x} B - e E
$$
 (3)  
= eE( $\sqrt{M_{0}/M_{x}}$  -1) (3')

De la Ec.(3') se sigue que los iones de masa  $M_{\rm x}$  son deflectados en una trayectoria circular con radio

$$
R = \frac{2V}{E\sqrt{\frac{M_{\odot}}{M_{\times}} - 1}}
$$

Esta ecuaci6n es aplicable ya que los ángulos de deflexi6n son pequeños.

El esquema de la figura 2.8 :ilustra como son separados los iones con masa M<sub>x</sub> y deflectados de la masa M<sub>o</sub>, que pasa sin ser . deflectada. Puesto que el ángulo total de arco atravesado por el haz deflectado que entra en O y sale en Q es el mismo que el  $\Delta$ ngulo de deflexión  $\leftrightarrow$ , entonces para angulos pequeños smo $\leftrightarrow$ de la figura 2.8

sen
$$
\phi = \frac{D}{I}
$$
, además sen $\phi = \frac{a}{R}$ 

 $\frac{1}{2}$   $\frac{1}{10}$  . . . . . . por lo tanto,

> :\  $\mathbb{R}^3$  ,  $\mathbb{R}^3$

 $\sim v_F$  .  $\sim$ 

 $\mathbb{R}^3$  .

*,:;.* 

 $\frac{D}{T}$  =  $\frac{a}{R}$  es decir,  $D=\frac{1a}{R}$ 

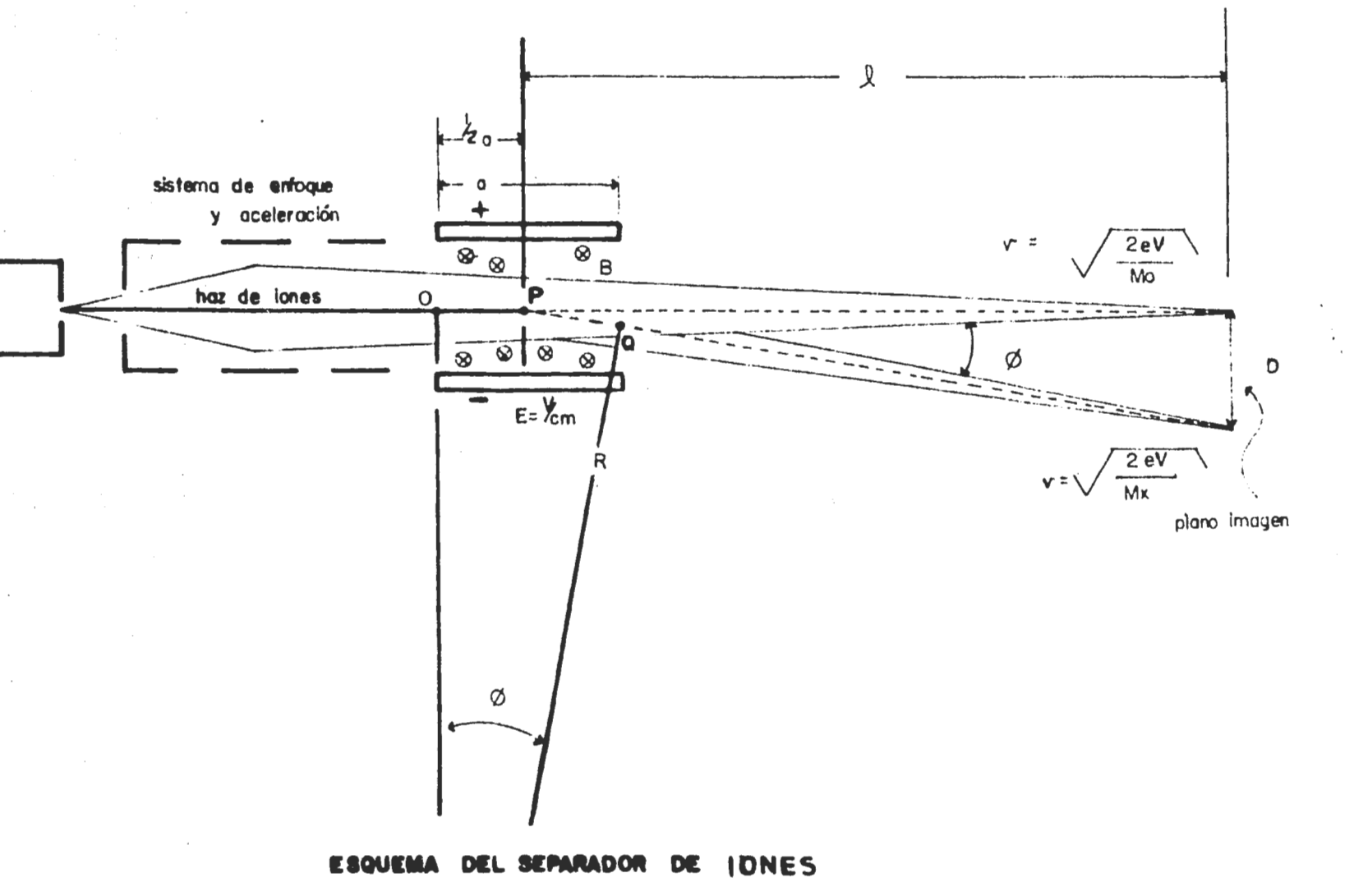

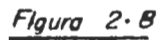

Entonces

$$
D = \frac{\text{la }E(VM_0/M_X^2 - 1)}{2V}
$$

donde a es la longitud del filtro de velocidades y 1 la distancia de la imagen al punto P. La dispersión D estará dada en cen timetros si a y l están en cm., V en volts y E en volt/cm  $M_{o}$  y M. pueden estar dados en números de masa.

La condición para que no haya deflexi6n de un nfimero de masa elegido se obtiene a partir de la Ec. (2)

 $M_e$  =2eV(B/E)<sup>2</sup>

Ahora bien, el campo magnético para una bobina está dado por:

 $B = KT$ 

donde I es la corriente de la bobina, y K incluye el número de vueltas, la constante de permeabilidad  $\mu$  y las caracteristicas geométricas de la bobina.

**Entonces** 

$$
\frac{\sqrt{2eV}}{E}KL_0 = \sqrt{M_0}
$$

o bien, si a=  $\frac{E}{K/2eV}$  = constante, entonces I<sub>o</sub> = a/M<sub>O</sub>  $(4)$ 

Manteniendo fijo el campo eléctrico E y variando el campo magn6tico I obtenemos la relación

$$
I_1 = \alpha \sqrt{M_1} \tag{5}
$$

·1

donde M1 es la masa del ión no deflectado para E e I dados. Dividiendo la Ec. (5) entre la Ec.  $(4)$  tenemos:

$$
\frac{I_1}{I_o} = \frac{M_1}{\sqrt{M_0}}
$$
es decir  $I_1 = \frac{M_1}{M_0} I_o$ 

si la masa M es la del ión H<sup>+</sup>, entonces M =1, por lo tanto

 $I_1 = \sqrt{M_1}$   $I_2$ 

Donde I corresponde a la corriente de alimentación del imán.

Para elegir la masa, conectamos un electrómetro a una placa colocada a la salida del filtro de velocidades y localizamos los máximos. El primer pico lo asociamos con H<sup>+</sup> puesto que únicamente son acelerados los iones positivos y H<sup>+</sup> tiene número atómico y número de masa menores que los demás iones acelerados.

Para el caso del ión  $H_1^+$ ,  $M_1 = M_0$ , entonces

 $H_1^+ \longrightarrow I_1 = \sqrt{M_1} I_0 = \sqrt{M_2} I_0 = I_0$  $H_2^+ \longrightarrow I_2 = \sqrt{M_1} I_0 = \sqrt{2M_0} I_0 = \sqrt{2}I_0$  $H_3^+ \longrightarrow I_3 = \sqrt{M_1} I_0 = \sqrt{3M_0} I_0 = \sqrt{3}I_0$ 

B.2. Cámara de Neutralización.

Como deseamos un haz de H°, y no es posible extraerlo directamente de la fuente, neutralizamos el H<sup>\*</sup> haciéndolo interac cionar con monóxido de carbono.

A la salida de la cámara de neutralización se obtiene una mezcla de iones y átomos neutros, los iones son desviados median te un par de placas paralelas colocadas inmediatamente después de la câmara de neutralización, a las cuales se les aplica un

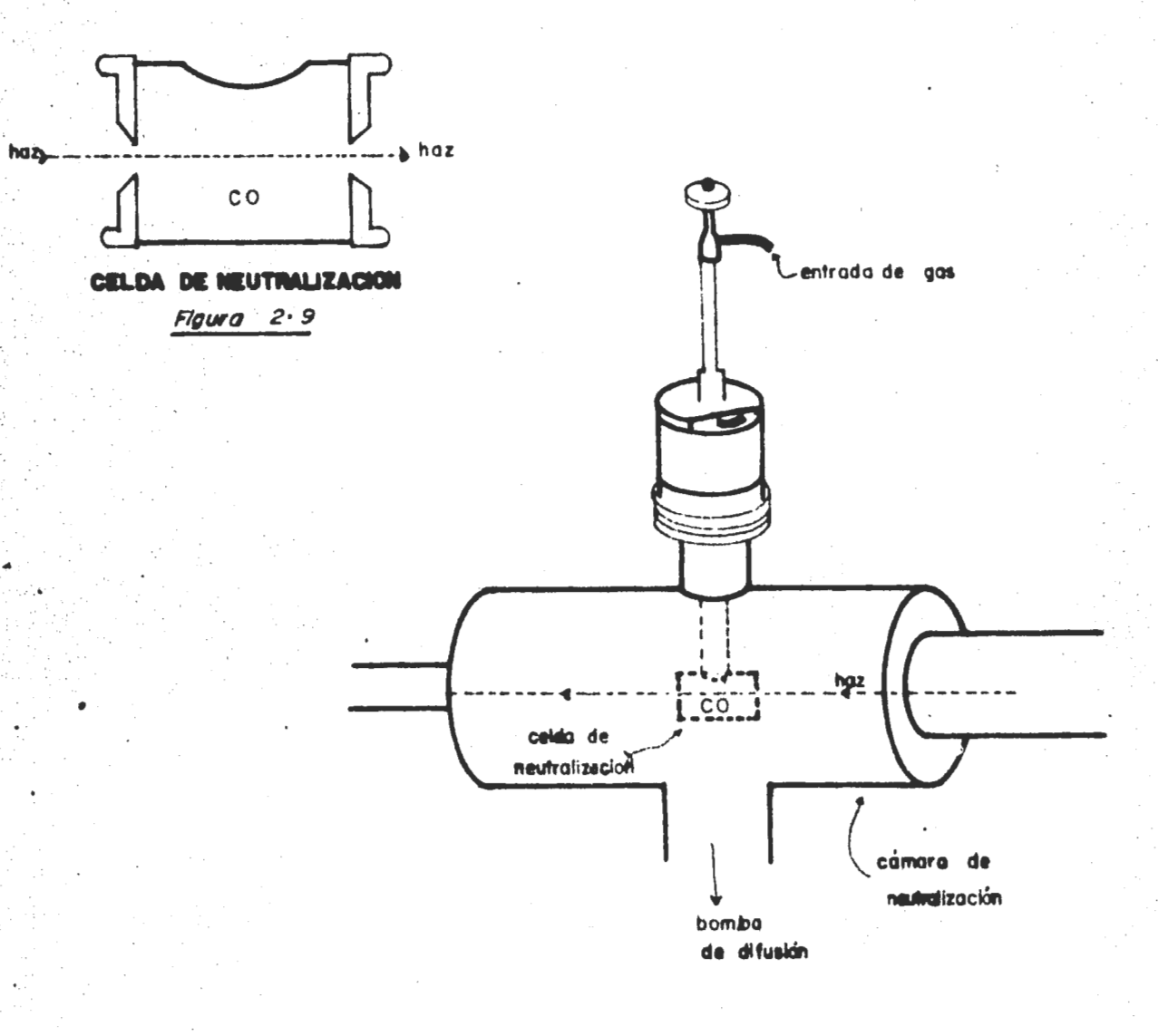

 $\ddot{\phantom{a}}$ 

#### DE NEUTRALIZACION **SISTEMA**

Figura  $2 \cdot 10$ 

計

un voltaje de 90 volts, entonces, podemos asegurar que nuestro haz está formado únicamente de átomos neutros,

La reacción mediante la que obtenemos el Hºes:

<sup>~</sup>: ..

 $H^+ + CO + H^0$ 

para la cual se utiliza la cámara de neutralización, en cuyo interior se encuentra la celda de neutralización. Tal celda es un tubo cilíndrico de 3 cm de largo y 2,5 cm de diámetro, y las aberturas de entrada y salida son de 3mm de diámetro, como se ve en la figura 2,9,

La celda de neutralizaci5n la tenemos aislada del exterior mediante un tubo aproximadamente diez veces más grande que se encuentra al vacío (10<sup>-8</sup> Torr) logrado con una bomba de difusión conectada a una bomba mecánica, La celda se encuentra en el centro de ésta cámara, como se muestra en la figura 2.10, y para esto se tuvo que atornillar al tubo de entrada de gas que sale al exterior de la câmara, de tal manera que desde afuera puede alinearse con el haz.

Cuando la presi5n en la cámara de neutralización estaba a 2 x 10<sup>-5</sup> Torr, teníamos suficientes átomos neutros, además de que el sistema no se contamina, puesto que el vacío general del sistema sigue siendo bueno,

B.3. Cámara de Dispersión.

La figura 2,11 muestra un corte plano vertical que pasa por el eje central o de alineamiento de la cámara de disper- . si6n. La pared de la camara consta de tres partes: la parte interna queda fija, para evitar que la celda se mueva cuando hacemos girar la câmara; mientras que las otras dos giran con respecto a ésta, y ésto permite mantener el vacío.

A continuación tenemos un sistema de enfriamiento, que sir ve para condensar los vapores de magnesio, y por último como se

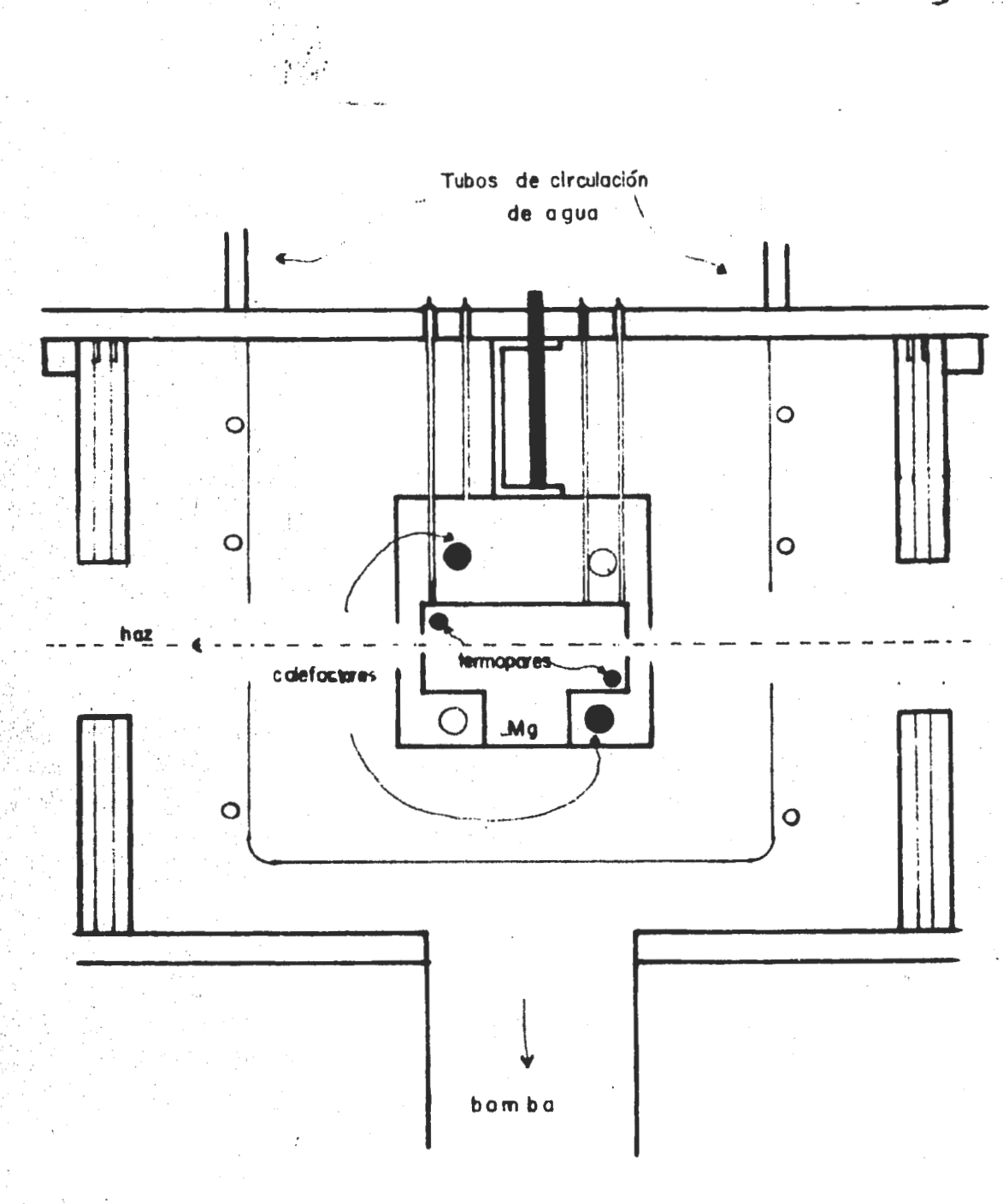

#### CORTE **CAMARA** AL. DE I R (no a ascala) **REACCION DE**  $Figure 2.11$

muestra en la figura 2.11, tenemos la celda que está construida de acero inoxidable y sus dimensiones son  $3 \times 4 \times 3$  cm, además la fijamos atornillándola a la placa de acero que está montada en la parte superior de la cámara de dispersión.

La celda está disefiada con un depósito en la parte inferior, ver figura 2.11, que es donde pusimos el magnesio 99.99% puro. Para obtener el vapor de magnesio, calentamos la celda condos calefactores (resistencias de 150 watts), y la temperatura la medimos con dos termopares Chromel-Alumel, colocados arriba y abajo del recipiente del magnesio.

La longitud geométrica de la trayectoria del haz dentro de la. celda es de 2.5cm. El haz entra a la celda a través de una abertura de 1·mm de diámetro y el diSmetro de la abertura de salida es de Smm.

8.4. Sistema de Detección.

:¡¡

B.4.a. Caja de Faraday.

La corriente de &tomos neutros la medimos indirectamente con una caja de Faraday, figura 2.12, a la salida de la cámade dispersión (ver esquema general). Tal caja consta de cin co electrodos $^{19}$  :

- i) Para medir corriente de protones conectamos la placa (i) a un electrómetro y el cilindro (ii) a un potencial negativo.
- ii) Para medir emisión secundaria conectamos la placa (i) a un potencial negativo y el cilindro Cii) al electr5metro.

Si cerramos  $\textcircled{2}$  y  $\textcircled{3}$  médimos protones Si cerramos  $\bigcirc$  y  $\bigcirc$  medimos electrones secundarios

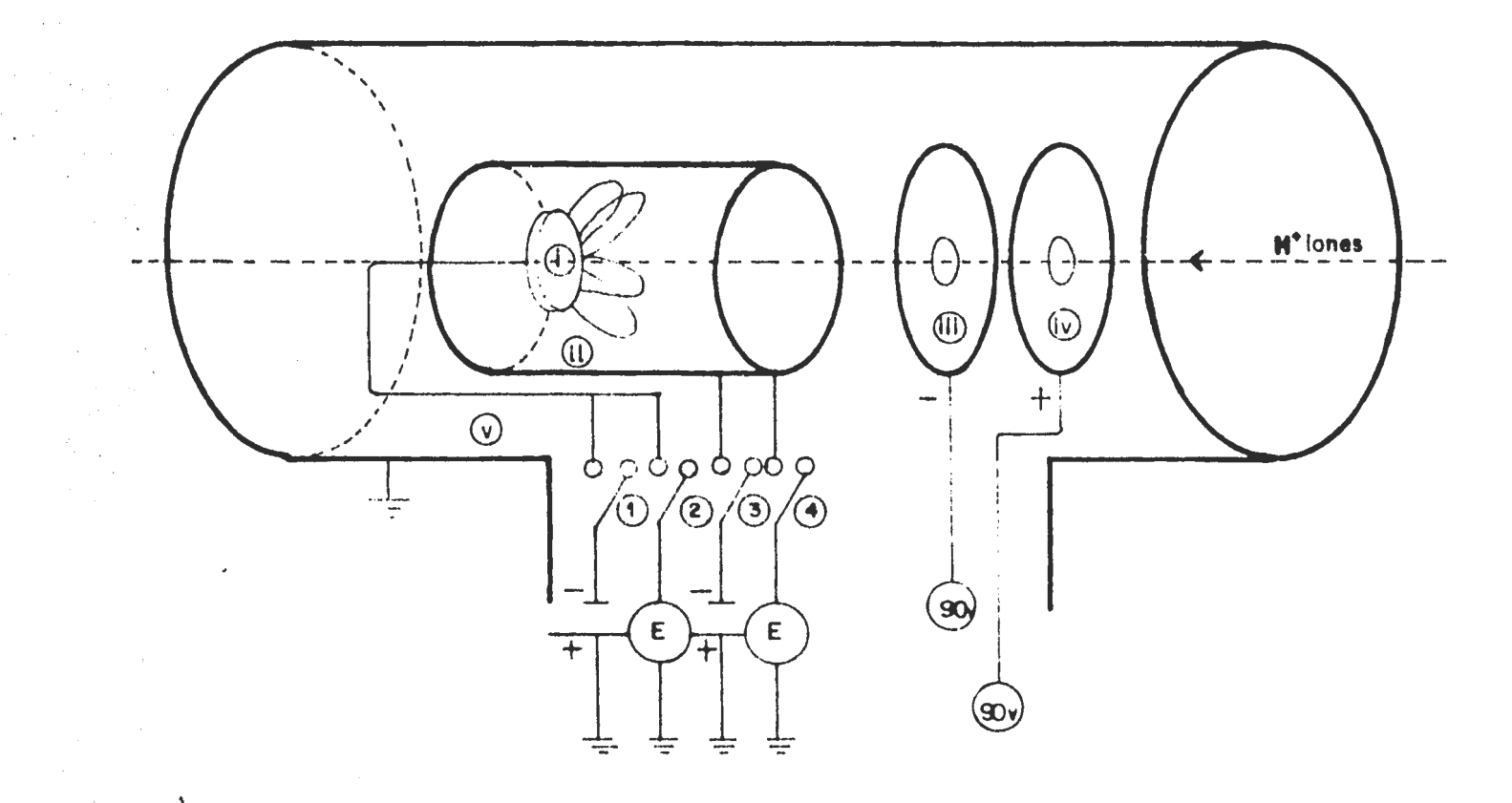

**FARADAY** 

 $Figure 2.12$ 

- *iii)* Ponemos una abertura de entrada a un voltaje negativo para repeler los electrones secundarios que escapan.
	- iv) Ponemos otra abertura adicional a un voltaje positivo, para repeler iones lentos formados por el gas residual.
		- v) Los electrodos están protegidos por una caja cilíndrica aterrizada.

Como la caja de Faraday no detecta neutros directamente, lo que hacemos es medir el coeficiente de emisión secundaria y no hay gas en la celda de neutralización, es decir,

$$
{}^{\prime}\texttt{=I}_{\texttt{es}}{}^{\prime}\texttt{I}_{\texttt{iones}}
$$

•·

ya que en la caja estamos detectando  $I_{\text{iones}}(H^{\dagger})$  e  $I_{\text{es}}$ , es decir, medidos directamente, la corriente de iones positivos y la corrien te de la emisión secundaria producida por los iones, respectivamente.

Suponiendo que y es la misma para protones y átomos neutros, corriente de neutros para cada medida está dada por

$$
I_o = \frac{I_{es}}{\gamma}
$$
 (7)

y de esta manera podemos conocer la corriente de neutros.

Desde luego que  $\gamma$  varía con la energía y con las condiciode superficie. En nuestro caso la variación no es mayor del 10% para la misma energía.

·son: Por ejemplo, algunos valores de y con los que trabajamos

(6)

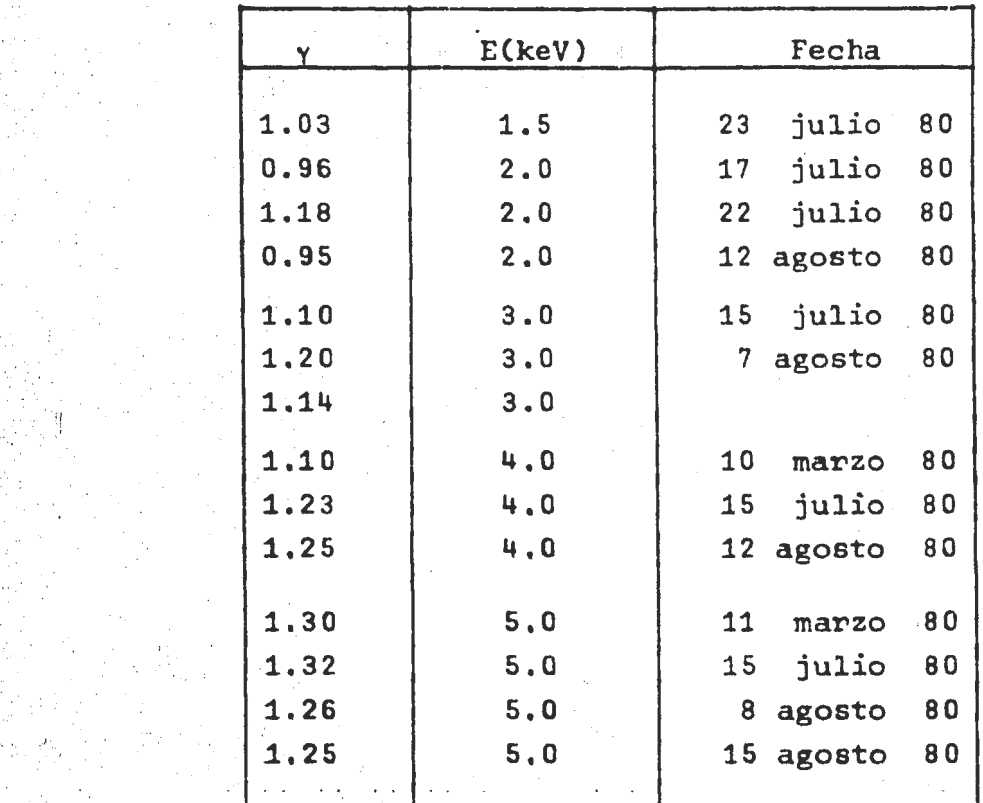

## B.4.b. Cámara de Detección.

•!. '• . , .

<sup>~</sup>';;:: ' *:* '. ·, . . . *:* . ': 1

t;~· ·~",/~ ' ...... •·. . •.·.·• ~~ ' \' ,. ·, *,:.\_,* ' *•.: .*. ~¡. •,\ *:·,* ... . *:·.* '' .. '·· ·.'

·, ; '

La câmara de detección es un sistema que gira con respecto a la câmara de reacción. Un moror nos permite hacerlo girar  $15°$  . Para medir el desplazamiento del sistema de detección tenemos un par de marcadores (diales), uno mide el movimiento del centro a la izquierda y el otro del centro a la derecha. Cada vuel ta de la aguja corresponde a 1mm, y es posible medir O.Olmm de desplazamiento. De acuerdo con las divisiones del marcador y la geometria adoptada:

## $1^\circ$  = 1324 divisiones

Dentro de la câmara de detección se tienen un analizador de

placas paralelas colocado a 45°de la dirección del haz incidente, un multiplicador de electrones (CEM) (detector de particulas) colocado frente a la abertura del haz de salida que está en la placa aterrizada y un CERATRON que detecta los átomos neutros que pasan a través de la abertura que tiene la placa negativa.

El voltaje entre las placas es de 0.6 volts del voltaje de aceleración. Las dimensiones del analizador se pueden apreciar en la figura 2.13. En la cual vemos dos placas intermedias, que son divisores de voltaje y que sirven para mantener uniforme el campo eléctrico dentro de la región del analizador.

El campo creado entre las placas, permite que los iones se comporten exactamente como una pelota lanzada bajo la influen cia de la gravedad. Los protones  $(H<sup>+</sup>)$  se desvían hacia la placa negativa, los átomos neutros se siguen de frente y son contados por un CERATRON, y los iones negativos (H<sup>-</sup>) describen una trayec toria parabólica como se muestra en la figura 2.13.

La velocidad inicial del H<sup>-</sup> entre las placas, correspondien te a un potencial  $V_o$ , donde  $V_o$  es el voltaje de aceleración del ión. El potencial V entre las placas paralelas y el campo están dados por  $17$ 

$$
V = V_0 - V^{\dagger}y \qquad \frac{dV}{dy} = -V^{\dagger}
$$

donde V' es una constante positiva. No hay fuerza sobre el iôn<br>en la dirección horizontal i, y hay una fuerza constante en la dirección vertijal -j, es decir, hacia la placa positiva. Enton ces nuestras ecuaciones de movimiento son:

$$
\ddot{x} = 0, \quad \ddot{y} = -V^{\dagger}
$$

de las cuales se obtiene la ecuación de la trayectoria:

1,.

$$
y = -\frac{V'x^2}{4V_0\cos^2\theta} + x\tan\theta
$$
 (8)

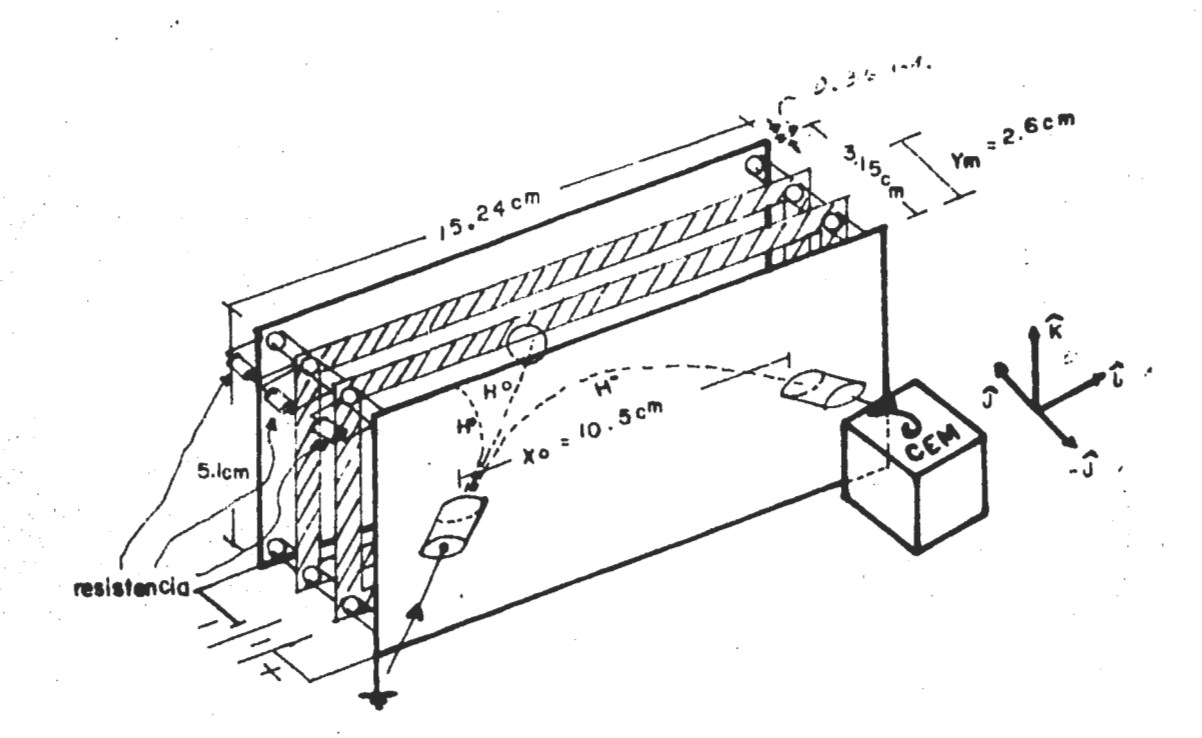

ANALIZADOR PARABOLICO Figura 2.13

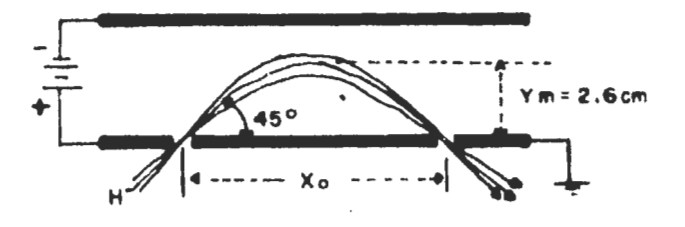

EFECTO DEL HAZ H" DENTRO DEL A. P.  $F/gura$  2.14

de aquí, encontramos que la longitud de la base cuando y=0 y x=x<sub>0</sub> es:

$$
x_0 = \frac{2V_0}{V^T} \quad \text{sen20}
$$
 (9)

que tiene un valor máximo para 9 =45°, La altura del arco para $b$ 6lico cuando  $\theta$  =45° es

$$
y_m = 0.25x_0 \tag{10}
$$

De la Ec.(10) tenemos:

$$
\frac{dx_0}{d\theta} = 4 \frac{V_0}{V^T} \cos 2\theta = 0 \qquad \text{en } \theta = 45^\circ
$$

Consecuentemente, los iones negativos que entran al campo a varios ángulos alrededor de 45°son afocados hacia la placa positiva.La figura 2.14 muestra estas trayectorias.

Ahora bien, el voltaje deflector  $V_{D}$  entre las placas paralelas se obtiene de la Ec. ( $9$ ) con  $9 = 45^{\circ}$ , y

$$
V' = V_p/d
$$

donde d es la separaci5n de las placas.Entonces

$$
V_{\rm D} = \frac{2V_{\rm O}}{x_{\rm O}} \quad d
$$

Podemos elegir d=0.3 x<sub>o</sub>, ya que para una y máxima del ión como función de su ángulo de entrada  $\theta$ , restringiendo  $\theta$  a 45°<sup>+</sup>3°, se tiene que, para  $\theta = 42^\circ$  el máximo valor es 0.224x<sub>0</sub> y para  $e^{\pm i \theta}$  es  $0.275x_0$  . Ver Ecs. (9 y 10). Por lo tanto

$$
V_D = 0.6 V_{\odot}
$$

~~::-~:j·~ \. *<sup>1</sup> .* :f: .. ,, r-,• , •· -:~·:- ... , ~;.;.o;..-\_\_;,;;,~..;.\_--....i,.;,.\_;,;,;\_ \_\_\_\_\_\_\_\_\_\_ .....;\_ \_\_\_\_\_\_\_\_ ·--·-··-·

que es una relación lineal·.

',· :. *1*   $\tilde{\psi}_n$ :/;·-.

· .... · .

|<br>|}

La otra componenete importante del sistema de detección es el CEM, que detecta los iones H<sup>-</sup> deflectados en el analizador.

El CEM es un tubo capilar de vidrio enroscado cuyo diámetro interior es aproximadamente un décimo de milímetro. Además tiene una capa de material semiconductor, que posee caracteristicas adecuadas de emisión de electrones secundarios para un proceso de multiplicación electrónica, sobre el interior de la superficie del tubo.

Cuando se aplica una diferencia de potencial entre los extre mos del tubo, se crea un campo eléctrico axial a lo largo del mis mo, Entonces si algún electrón es arrancado del interior de la superficie, por emisión secundaria, éste será acelerado a través del tubo, y choca nuevamente con la superficie cilindrica arrancando más electrones, que a su vez vuelven a chocar con la super ficie y arrancan más electrones, y así sucesivamente como se muestra en la figura 2.15. De ésta manera un solo ión H- que saca cuando menos un electrón de la entrada del canal, genera una cascada de electrones en la salida del mismo.

El CEM empleado tiene una abertura de 10mm de diâmetro con . un canal de multiplicación enroscado, de 2mm de grueso. Se colouna rejilla, con una transmisión geométrica de el 94\, 3mm enfrente de la abertura de entrada del CEM para ayudar a asegurar la uniformidad de respuesta a través del canal. La rejilla y el frente del CEM se mantuvieron a un potencial base, y la sa lida a +3 KeV.Se colocó una resistencia de carga (1000) en para lelo con el CEM (para regular el tamafio del pulso de salida), y la señal de voltaje en el extremo de alto voltaje de esta resisten · cia de carga fue acoplada por medio de un condensador de 100pf a .la amplificación y electrónica de conteo.

La eficiencia de conteo se puede determinar de la comparación . de la porci6n de cuentas del CEM con la corriente colectada en una caja de Faraday. Crandall, Ray y Cisneros<sup>20</sup>, obtuvieron de esta manera, la eficiencia del channeltron para iones positivos(H<sup>+</sup>) y

 $\mathcal{O}_{\mathcal{A},\mathcal{P}}$ 

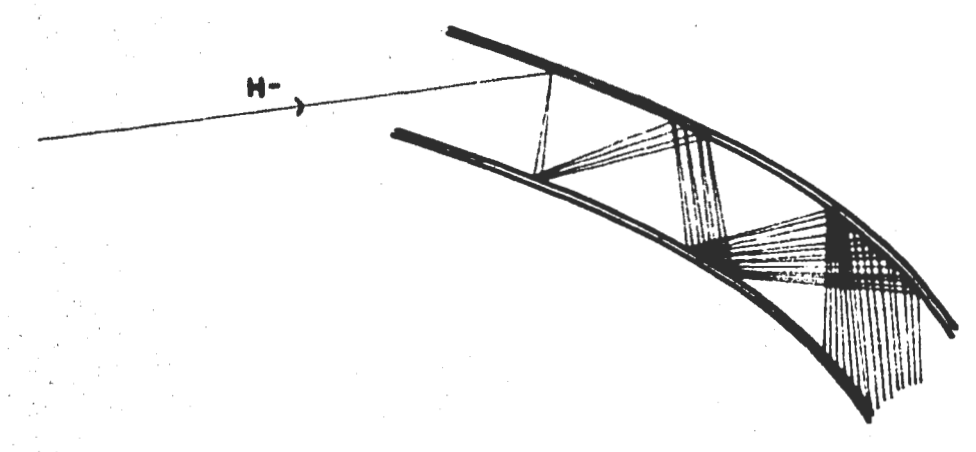

#### **MULTIPLICADOR ELECTRONES** CANAL DE Figura 2.15

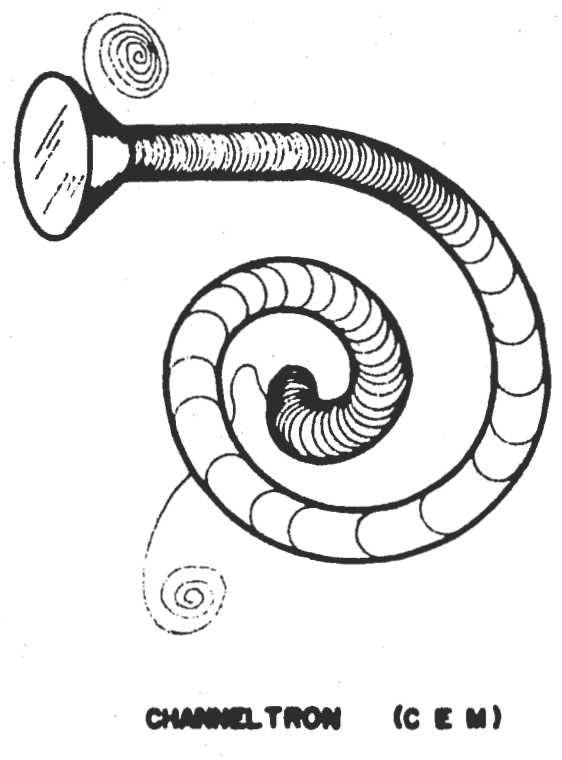

Figura 2.16

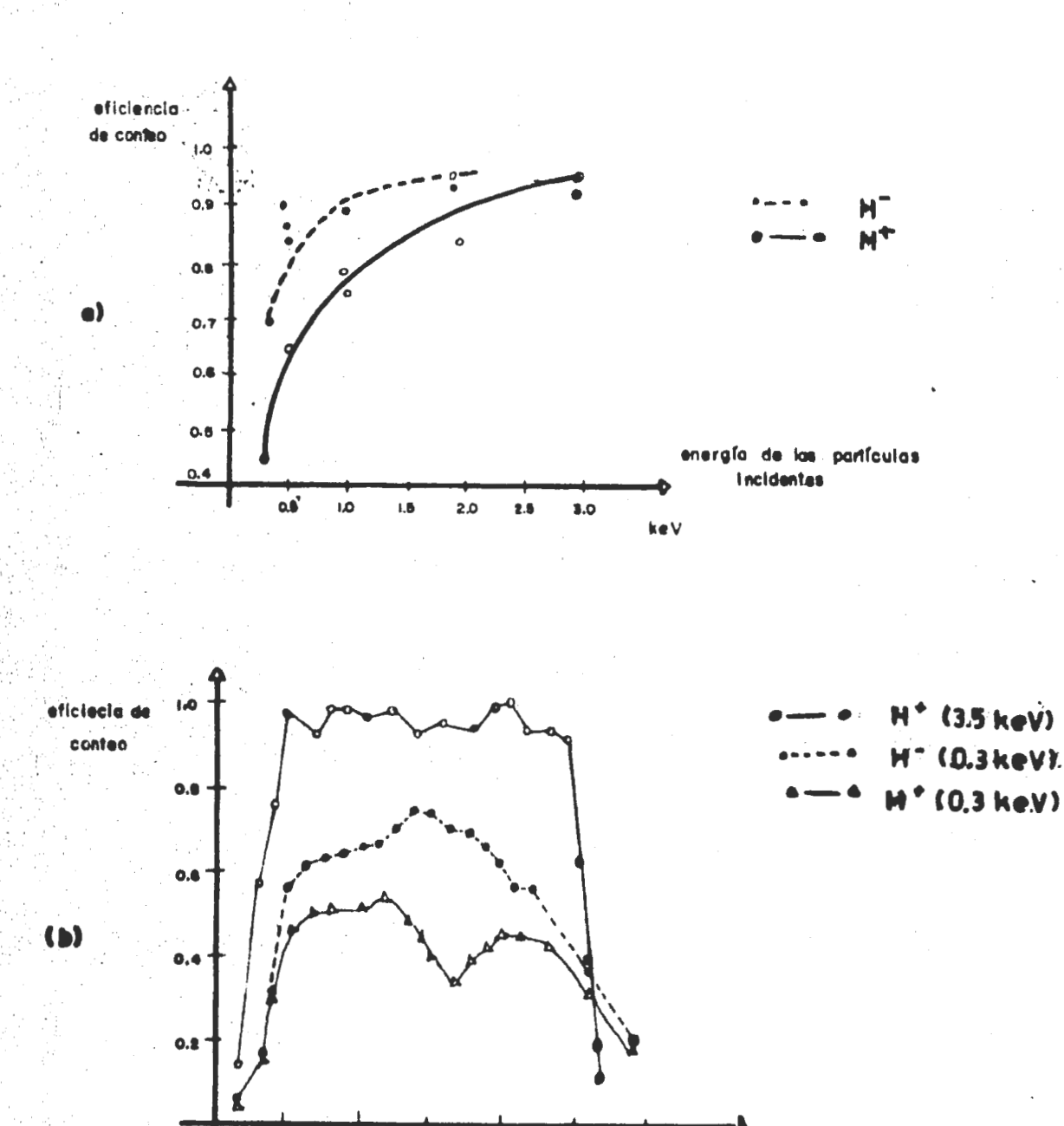

 $-0.2$  $\bullet$  $\alpha$  $0,4$  $0.6$ - posicion atraves de la entrade del CEM (cm)  $\ddot{\cdot}$ 

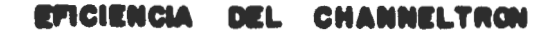

Figura 2.17

 $-0.0$ 

 $-06$ 

iones negativos (H<sup>-</sup>). Los resultados que presentan están dados en la figura 2.17.

La figura 2.17(a) muestra la eficiencia de conteo contra la energía promedio de las partículas incidentes sobre la superficie para protones y *iones* de hidrógeno negativo.

La figura 2.17(b) muestra la eficiencia de conteo a traves de la entrada del channeltron para protones de 3.5 keV, para pro tones de 0.3 keV y para iones de hidrógeno negativo a 0.3 keV. En cada caso la eficiencia de conteo absoluta fue determinada en una posición cerca del. centro.

De estas gráficas sacamos la siguiente tabla, que es la que · utilizamos durante el experimento:

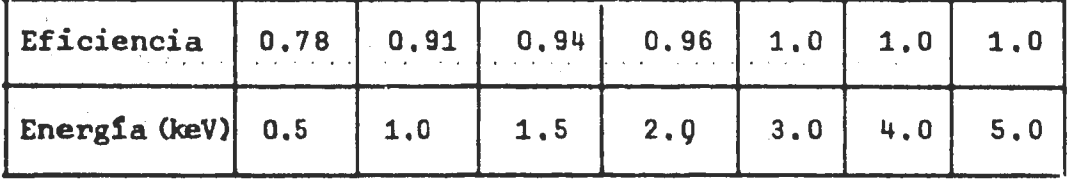

Eficiencia para H<sup>-</sup>

Este channeltron puede operarse en alta ganancia (cerca de 10<sup>8</sup>), así que si una partícula saca cuando menos un electrón secundario de la entrada, la multiplicaci6n produce una cantidad de carga en la salida que es fácilmente detectable, es decir, pue de amplificarse y contarse. Generalmente la alta ganancia emplea da resulta en una salida de carga que está limitada por carga es-. pacial del pulso deaectrones cerca de la salida, as! que el tama · , ·. - 'fto del pulso de salida es razonablemente constante y no es fun- ·. ci6n del número de electrones secundarios inicialmente emitidos. Si cuidamos que la ganancia no decaiga abajo de este nivel de '.'saturaci6n" debido a la fatiga o variaci6n espacial a traves de la entrada del multiplicador, la eficiencia de conteo del sistema total --canal multiplicador de electrones + la electrónica- en muy estable.

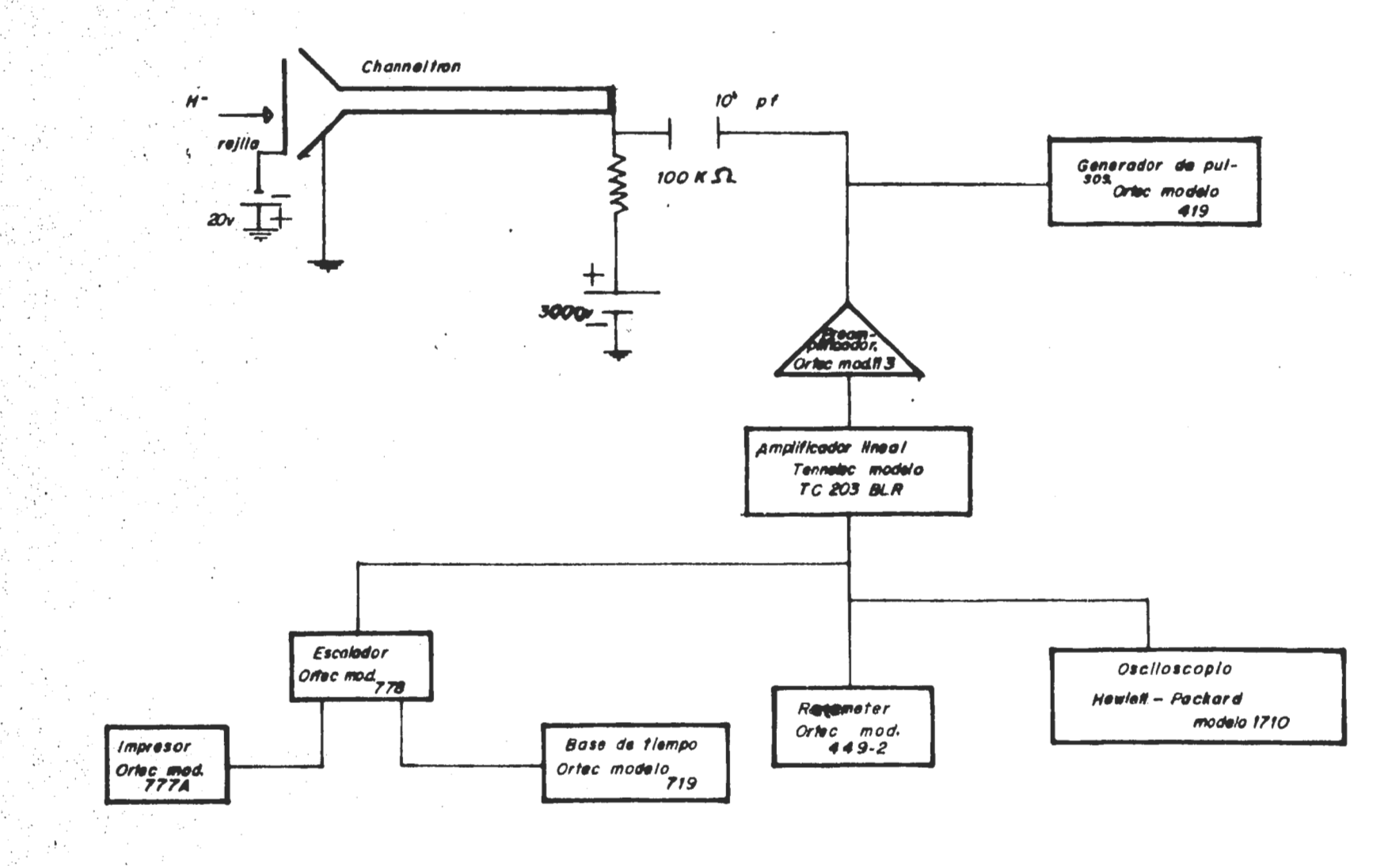

ELECTRONICA ASOCIADA AL "CEM"

Figura  $2 \cdot 18$ 

La electrónica asociada al multiplicador de electrones se muestra en la figura 2.18.

CAPITULO III.

·Resultados.

Usando la Ec.(2) del Capitulo II sección A.1, se obtuvieron los valores para las secciones diferenciales do./dn de átomos de hidrógeno incidiendo en átomos de magnesio, mostradas en la figura .3,1. La forma de las distribuciones angulares es seme jante con aquellas presentadas en la referencia (14), aunque las magnitudes son diferentes. La dispersión es predominantemente hacia adonde avanza el haz neutro incidente.

La tabla 3,1 muestra una medida de la distribución angular de H<sup>-</sup>. Fue suficiente hacer variar el ángulo en el intervalo C-i. 5°, 1. S~. Afuera de este intervalo el nGmero de part!culas tiende a cero. Y puesto que nuestras secciones diferenciales son simétricas y reproducibles (dentro del error experimental), fijamos el origen para la máxima intensidad del haz.

Los errores sistemáticos más frecuentes se presentan en:

i) La longitud efectiva de la trayectoria dentro de la celda de Mg. Que resulta de la suma de la longitud geométrica (2.5 cm) y el flujo de magnesio que sale por las aberturas de entrada y salida del haz. Y cuyo error no excede de  $^{+}$  4\.<sup>14</sup>

ii) La determinación del espesor del blanco. El error relativo en la  $\pi$  del magnesio no es fácil de calcular, pero tomando .en cuenta que una densidad del blanco promedio es de  $4.3 \times 10^{12}$  cm<sup>-2</sup>  $\pm$  15%, ver figura 2.1, para una medida el error es menor del 9%. El error se debe principalmente a la determinaci6n de la temperatura del vapor de Mg y a lo pronunciado de la curva fivs T.

 $\frac{d\sigma_{\sigma-}}{d\Delta}\left(\omega a^2\big/\pi\mathfrak{e}_{\mathfrak{k}-\mathfrak{a}}\mathfrak{t}_{\mathfrak{b},\mathfrak{m},\mathfrak{a}}\right)$ 

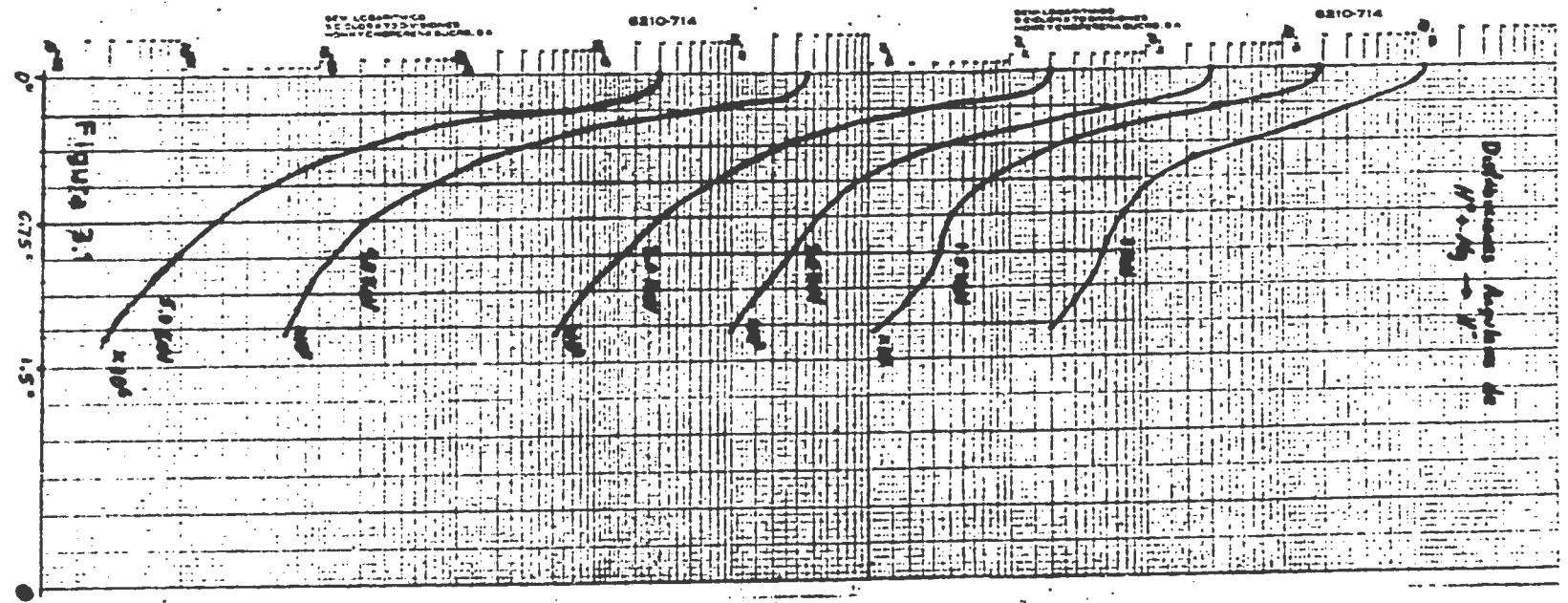

ಾ

iii) La corriente total del haz incidente. La medida de una sección diferencial fue considerada buena cuando la corrien te total I varió menos del 10%. Este 10% lleva implícito que la  $I_{ee}$  y la  $\gamma$  no cambian su valor más del 10%.

iv) La calibración del detector. La eficiencia del detec tor resulta de la comparación de medidas tomadas por el CEM con las tomadas por una caja de Faraday. Se asocia un error de  $+3\frac{14,20}{1}$ .

De manera que el error total involucrado en los datos de la sección transversal total está mejor expresado como el error cuadrático medio de  $\pm$  26%. $14$ 

La sección transversal total  $\sigma_o$ (E) se obtiene al integrar numéricamente las distribuciones angulares mediante la regla de .Simpson. Los valores obtenidos son los siguientes:

> $\sigma_{0}$  (1.0 keV) = 4.2 x 10<sup>-17</sup> (cm<sup>2</sup>/molécula)  $\sigma_{0}$  (1.5 keV) = 4,8 x 10<sup>-17</sup>  $\sigma_{0-}(2.0 \text{ keV}) = 6.9 \times 10^{-17}$  $v_{o-}(3.0 \text{ keV}) = 4.2 \times 10^{-17}$  $\sigma_{0-}$ (4.0 keV) - 8.4 x 10<sup>-17</sup>  $\sigma_{\text{o}}(5.0 \text{ keV}) = 6.3 \times 10^{-17}$

Una gráfica de  $\sigma_{0}$  vs E se muestra en la figura 3.2.

Finalmente se escalaron los datos usando el modelo de Smith et al a ángulos pequeños $^{21,22}$ , es decir.

 $\frac{2 \text{ d}\sigma_{o-}}{4\Omega}$  vs E $\theta$ 

Ver figura 3.3.

 $\mathbb{R}^2 \times \mathbb{R}^2$ 

## TABLA 3.1.

 $H^o$  + Mg + H, primera corrida, 6 marzo 80.

Energía =  $3.0$  keV, corriente del imán=  $0.63$  amp., voltajes de: filtro de velocidades= 176.4 v, analizador=1821 v, lentes= =2536v, repulsión=25v. Temperatura del horno de Mg=13.086mv.  $I_{es}$  = 2.3 x 10<sup>-1-</sup> amp,  $\gamma$ =0.8,  $I_o$ =2.88 x 10<sup>-10</sup> amp, eficiencia=1.0, tiempo =10 seg.

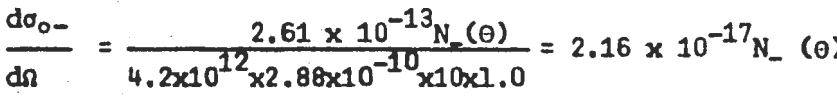

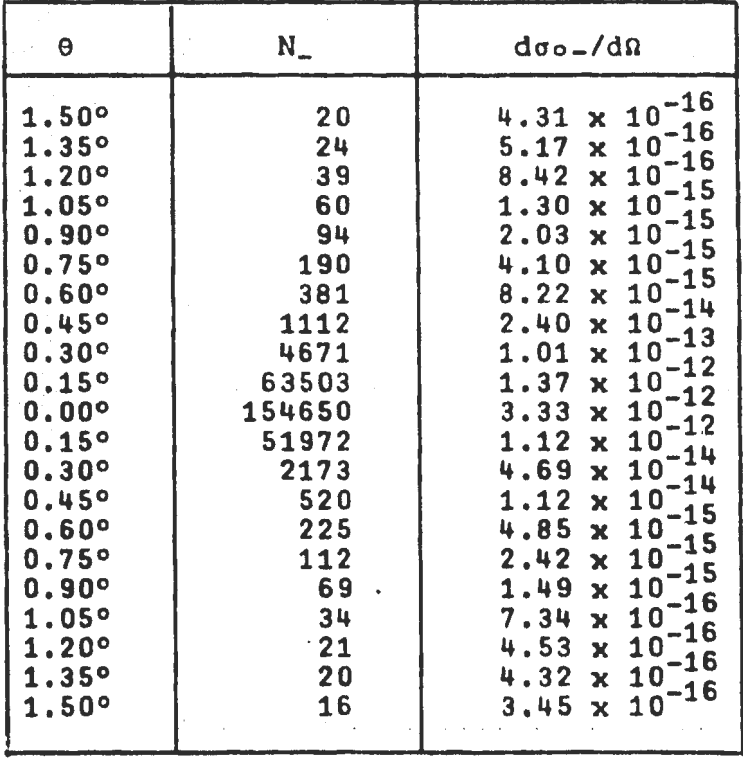

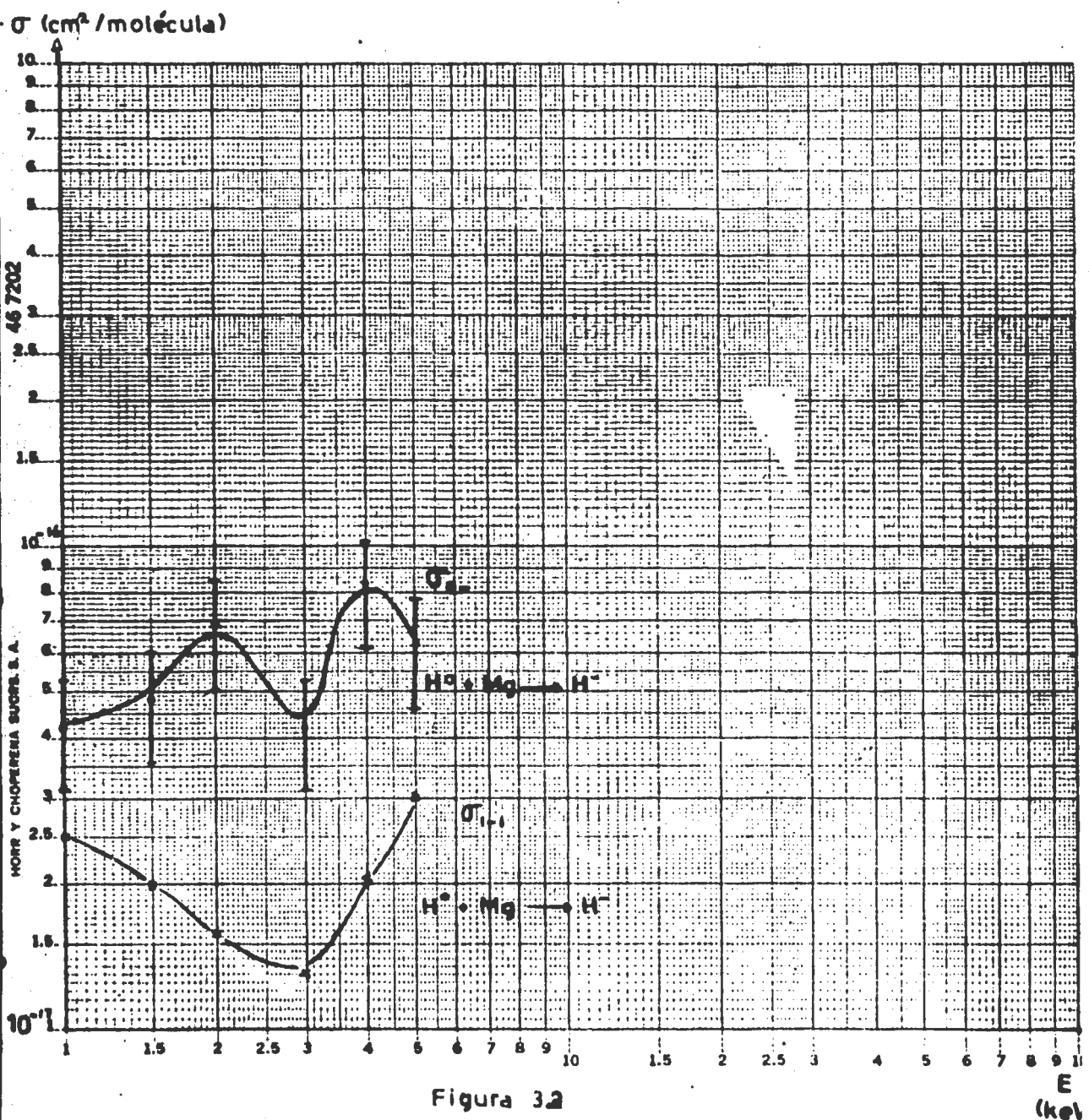

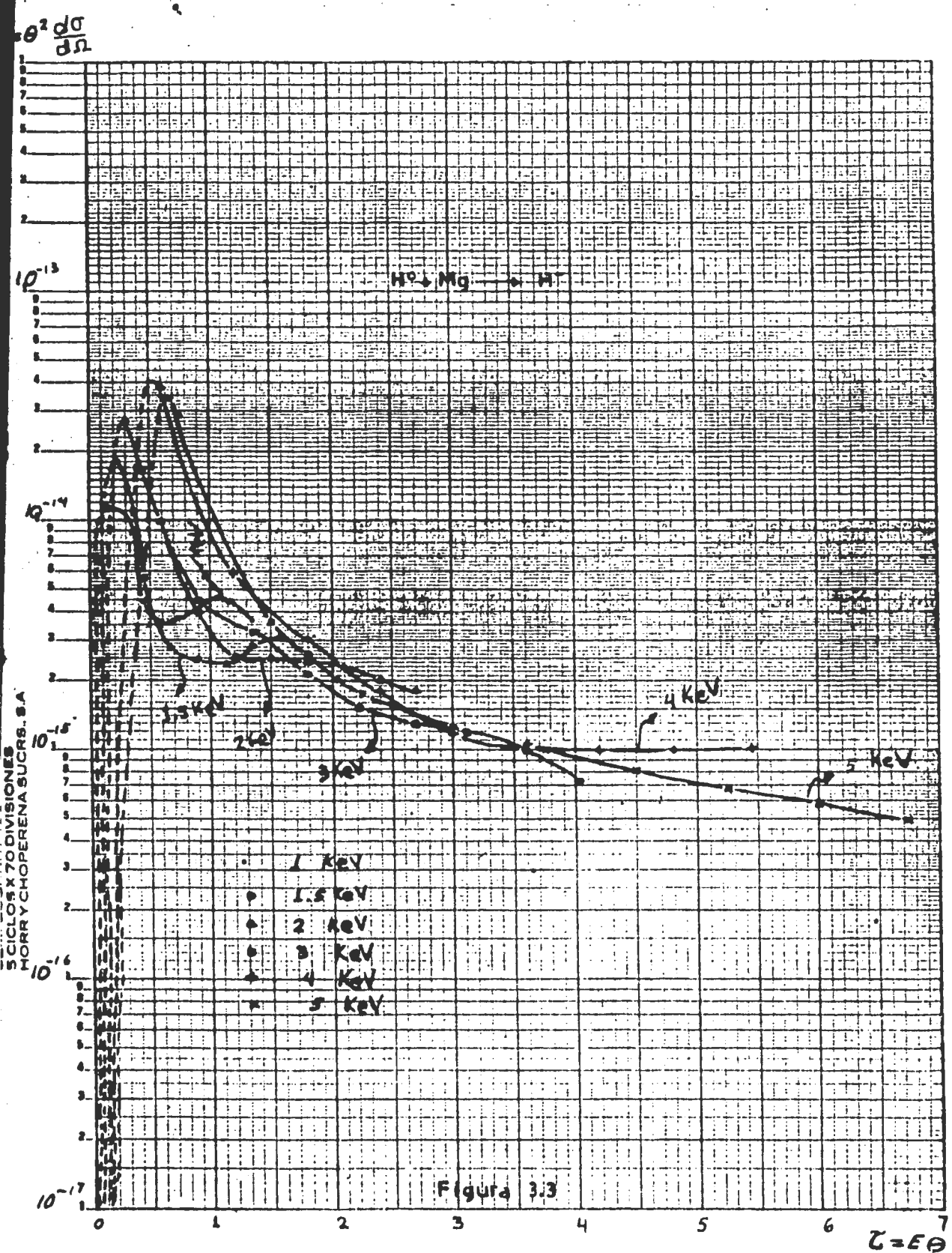

#### CONCLUSIONES.

 $\mathcal{C}(\mathcal{C}_1,\ldots,\mathcal{C}_n)$ 

·"

Nuestras distribuciones angulares son comparables en forma y en magnitud con aquellas que se han obtenido antes en este mismo .<br>laboratorio<sup>14</sup>. Por la forma de las mismas, medidas hasta 1.5°, vemos que la longitud y abertura de la celda son apropiados.

-- -- ----------~-----:----------------------

La intensidad máxima, es decir, los picos de nuestras distri buciones angulares son del orden de 10 $^{-12}$ (cm $^2$ /str-átomo). Y se  $^$  obtuvieron secciones totales el orden de 10-17 (cm2 /mol6cula), comparables con las secciones totales obtenidas por Morgan<sup>13</sup> para colisiones de  $H^+$  + Mg + H<sup>-</sup>.

Se presentan los datos en tfrminos de las variables reducidas propuestas por Smith et al $^{21,22}$ , y como se ve en la figura 3~3 las distribuciones angulares solamente escalan a partir de T=1.S.

Se menciona el escalamiento del Capitulo I sección A.3, aunque realmente queda abierto el problema de escalar los datos de manera que podamos ver algún efecto tal como el de arco iris,es decir, obtener de &1 informaci6n sobre el parámetro de impacto y del potencial de interacci6n, puesto que los máximos que se apre~ cian en tal escalamiento están muy alejados entre sí, es decir, a 1 keV =1.1; a 1.5 keV, =1.6; a 2 keV, =2.0; a 3keV, =3.3; y a 4 keV y 5 keV no presenta máximos.

Por otra parte la secci6n total muestra dos máximos, uno a 2 keV, y el otro a 4 keV. Ambos caen dentro de la aproximación de Born-Oppenheimer, por lo que un cAlculo molecular de las superficies de potencial puede dar informaci6n para entender los ·mecanismos de loa procesos que tienen lugar en este experimento.

Olson y Liu<sup>30</sup> calculan teóricamente la sección total para la colisión  $H^+ + Mg + H^0 + Mg^+$ , es decir, captura electrónica sim ple, utilizando sus propias curvas de potencial, y también obtienen dos m&ximoa, uno a 2 keV y el otro a 8 keV. Concluyen que

para E 5-10 keV predomina la captura electrónica del hidrógeno<br>sobre el Mg<sup>+</sup> en el estado (3p).

Ξł

#### REFERENCIAS.

 $\ddotsc$ 

¡ . *,.¡•* ·•··. . ·: <sup>i</sup>

- 1. Mapleton. Theory of charge exchange. Ed. Wiley I.
- 2. Mott and Massey. 2a. ed. The Theory of Atomic Collisions.
- 3 •. Gasiorowics. Quantum Physics. Ed. John Wiley & Sons.
- 4. Levine Bernstein. Dynamics Reaction.
- · S. Barger y Olson. Mecánica Clásica. 2a. ed.3a. reimpresi6n 1977. Colección Ciencia y Técnica. Aguilar.
- 6. Goldstein. Mecánica Clásica. 2a.ed.3a.reimpresi6n-1977. Colección Ciencia y Técnica. Aguilar.
- 7. Landau. Mecánica Clásica. 2a.ed. Ed.Reverté.
- 8. Massey. Electronic and Ionic Impact Phenomena. 5 vols.
- 9. Messiah. A. Vol, I Quantum Mechanics.
- 10. J.R.Pierce. Theory arid Design of Electron Beams. (D. Van Nostrand Company, Inc., New York, 1949) •
- . 11. L. De la Pefia. Introducci6n a la Mecánica Cuántica.1a.ed. abril 1979. Ed. CECSA.
- 12. Marion J.B. Dinámica Clásica de las Partículas y Sistemas.  $Ed.$  Reverté.  $S.A. 1975.$
- 13. T.J.Morgan and P,J,Ericksen, Phys.Rev.A19 1448. (1979).
- 14. Cisnerps, Alvarez, Barnett, Ray. Phys. Rev. A14 76 (1976).
- 15. Cisneros, Alvarez, Barnett, Ray. Phys. Rev. A14 84 (1976).
- 16. Cisneros, Alvarez, Barnett, Ray and Russek. Phys. Rev.A14 88(1976).
- 17. Harrower. Rev. Sci. Instr. 26 850 (1955).
- 18. Wahlin. Nuc. Inst.and Meth. 27 55-60 (1964).
- 19. Ray, Barnett, Journal Appl. Phys. 42 3260 (1971).
- 20. Crandall, Ray, Cisneros. Rev.Sci.Instrum,46 562 (1975),
- 21. Smith, Marchi, Aberth, Lorents. Phys. Rev. 161 31(1967).
- 22. Smith, Marchi, and Dedrick. Phys. Rev. 150 79 (1965).
- 23. R.H~ Prince and J.A.Gross. Rev.Sci.Inst.42 66 (1971).
- 24. D.S.Evans. Rev.Sci.Inst.36 375 (1965)
- 25. Hultgren et al. Selected Values of Thermodynamics,Properties of elements (American Society for Metals, Cleveland, Ohio, 1973). Publicadas en GRS, October,1966 NSDRS •
- 26. C.Lehmann and G.Leibfried.Z.Physik 172,465 (1962).

27. Calutron Research Corporation. Scientific Instrument. 28. Tesis de Licenciatura. Horacio Martinez Valencia. 29. Tesis de Licenciatura. Luis Manuel León Rossano. 30. R.E.Olson and B. Liu Phys. Rev. A20 1366 (1979). 31. Tesis de Licenciatura. Armando Castillo Animas.